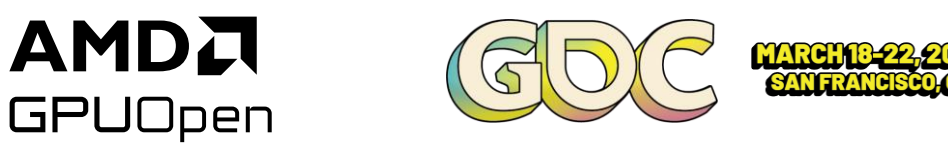

# **GPU Work Graphs: Welcome to the Future of GPU Programming**

**Matthäus G. Chajdas, AMD Shawn Hargreaves, Microsoft**

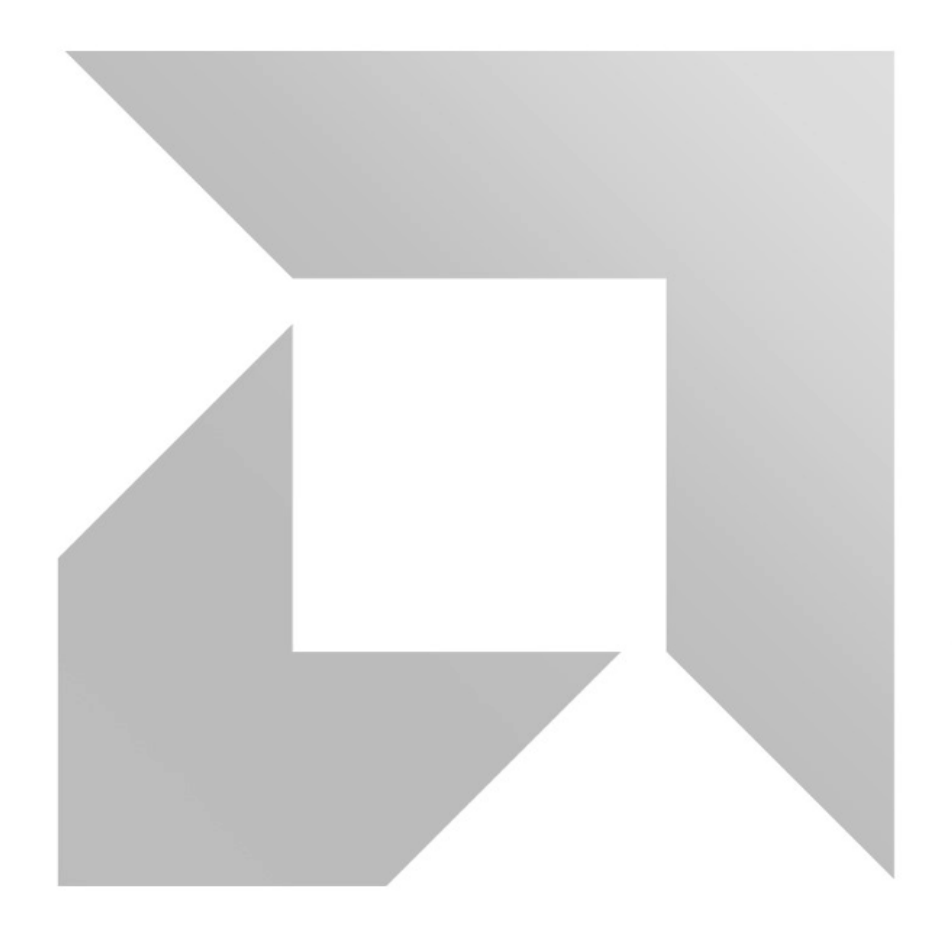

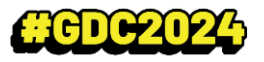

#### **A NEW DAWN!**

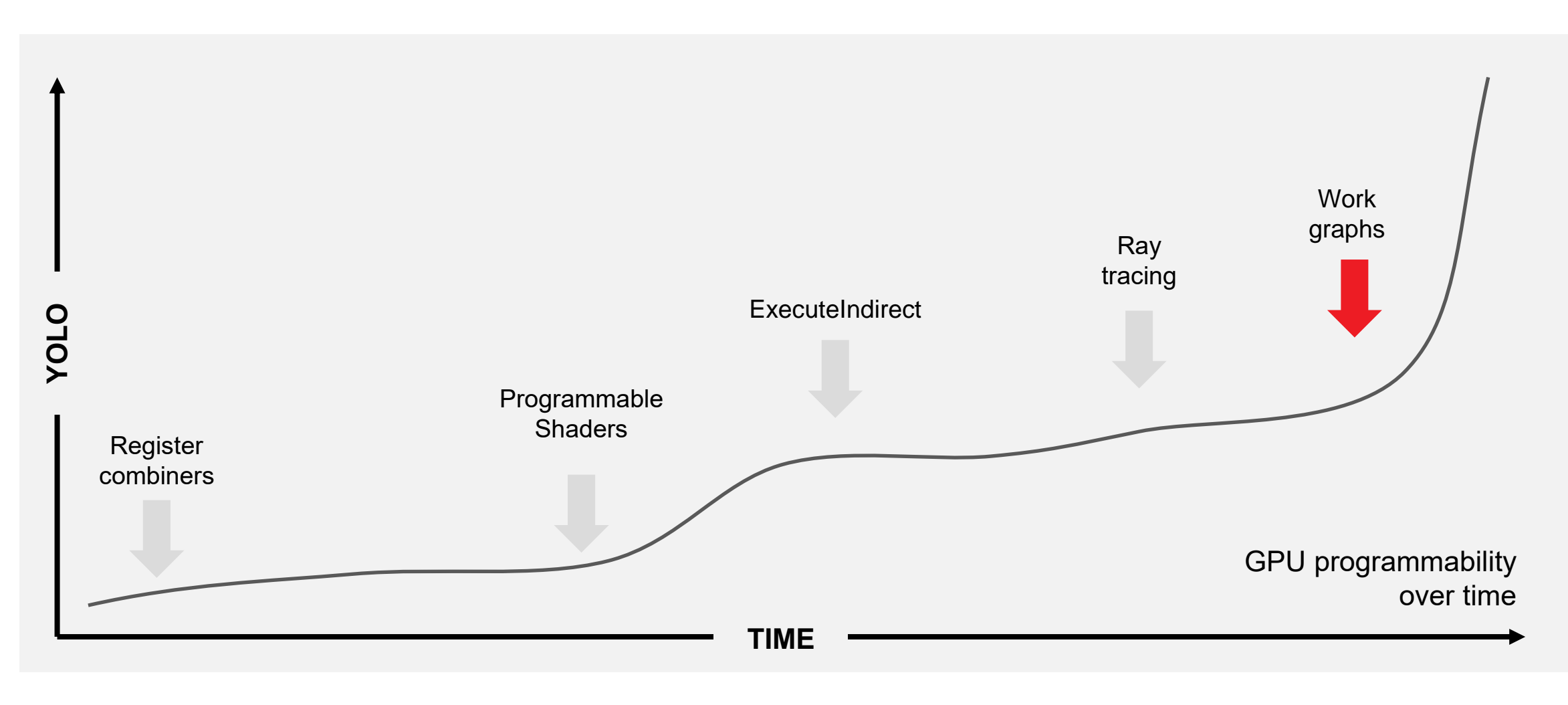

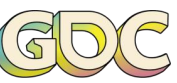

#### **WORK GRAPH MOTIVATION**

# 77 **"If only I could launch work on the GPU"**

— Most game developers over the last few years  $\odot$ 

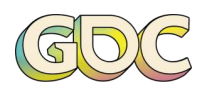

#### **WORK GRAPH MOTIVATION**

### **"I can launch GPU work using ExecuteIndirect!"**

# **"Wow, this is an awful programming model…"**

Experienced game developers

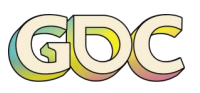

#### **WORK GRAPH MOTIVATION**

# **"ExecuteIndirect is an awful programming model."**

- Hardware designers
- Driver developers
- Authors of every GPU debugging tool

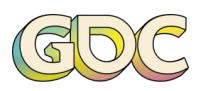

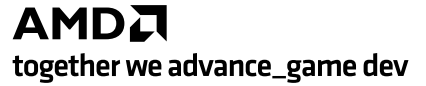

#### **Classify work into one of the several buckets**,

for example, based on shader complexity.

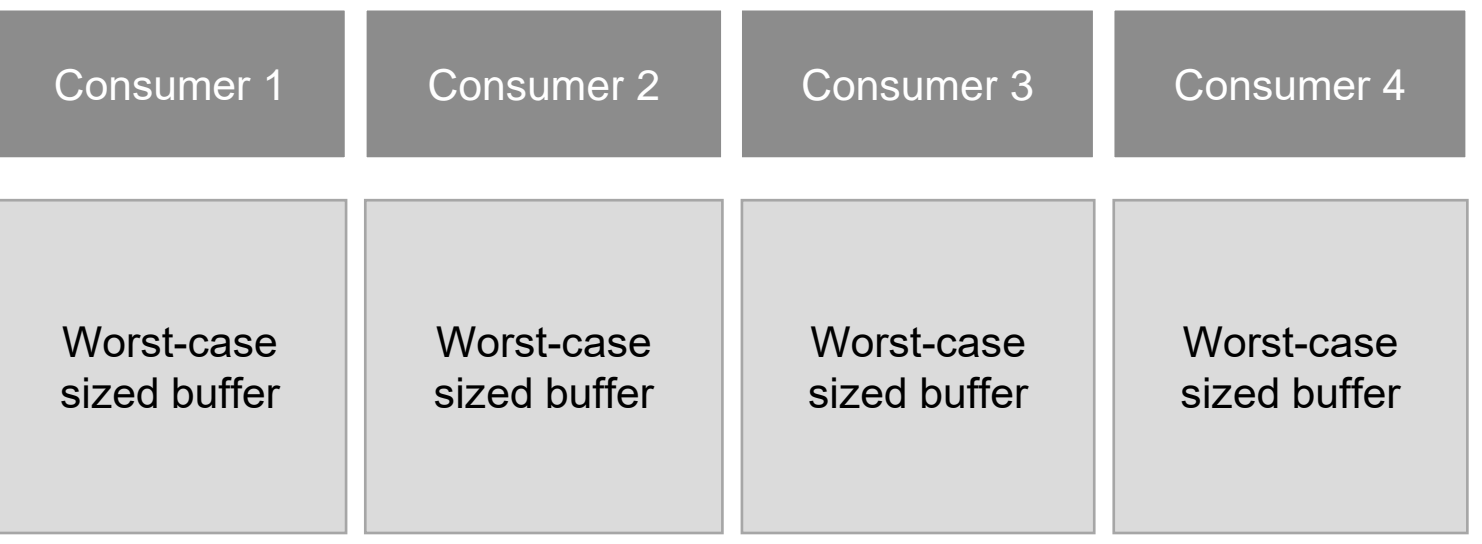

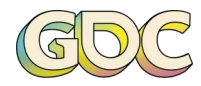

AMDA together we advance\_game dev

**Producer** 

#### **Producer writes data** into consumer buffers

Atomic allocation, fairly straightforward

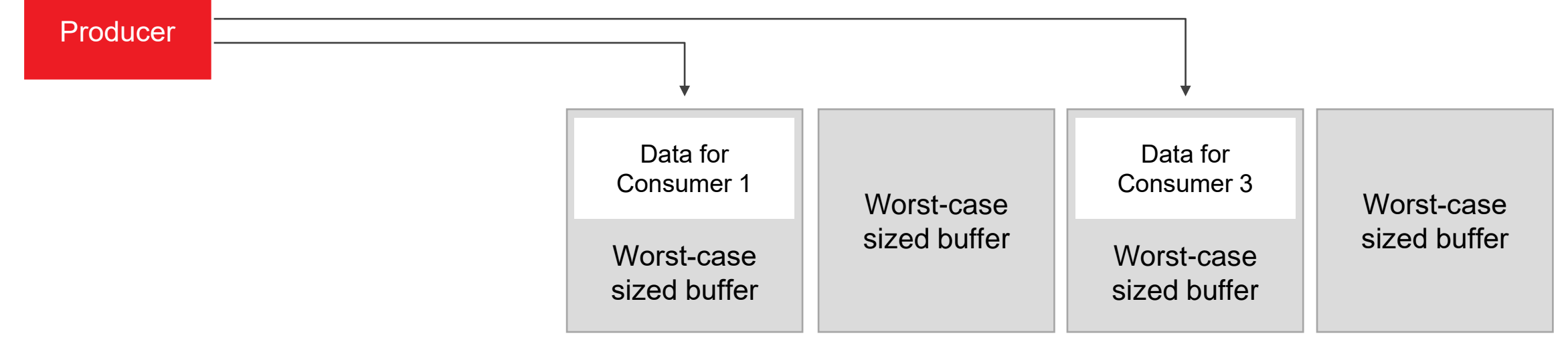

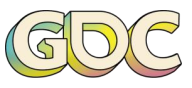

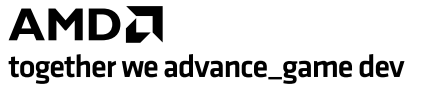

#### **Barrier between producer and consumers**,

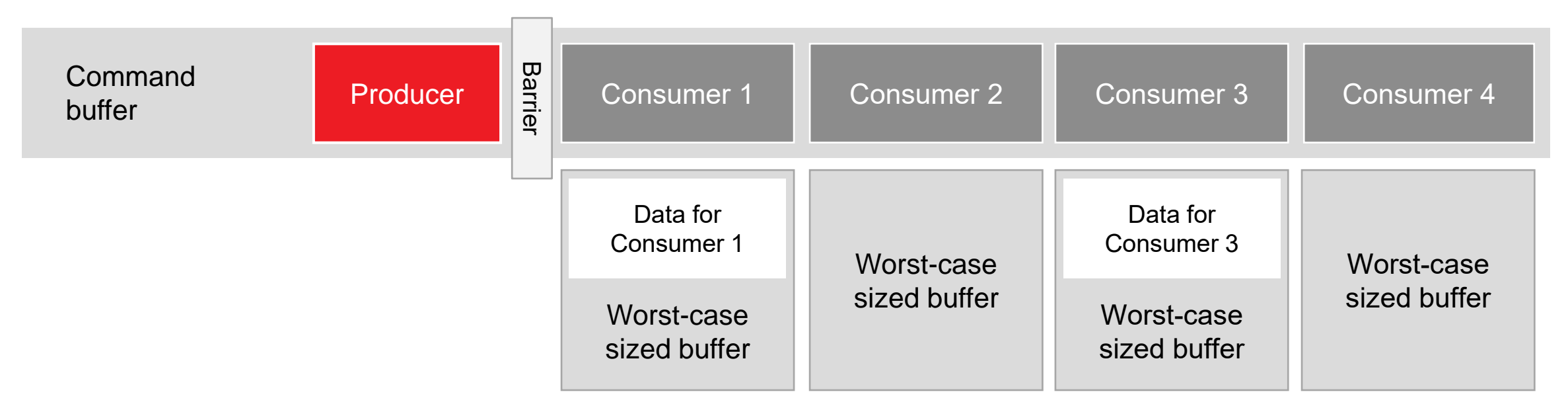

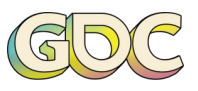

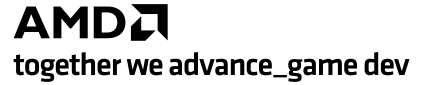

#### **Barrier between producer and consumers**,

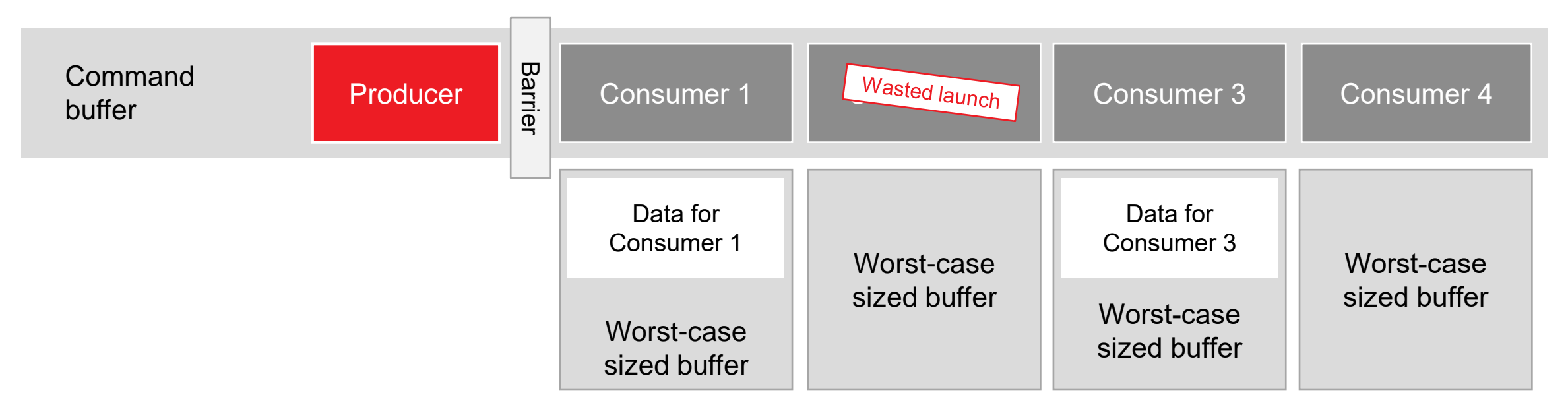

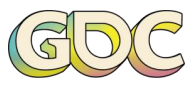

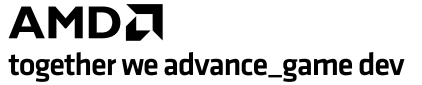

#### **Barrier between producer and consumers**,

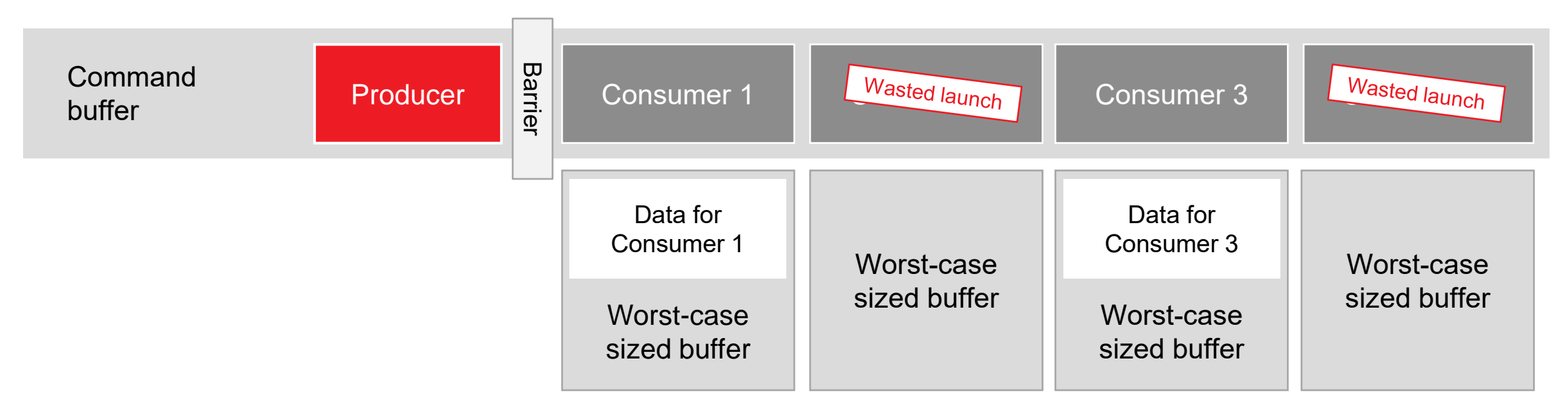

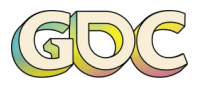

#### **Barrier between producer and consumers**,

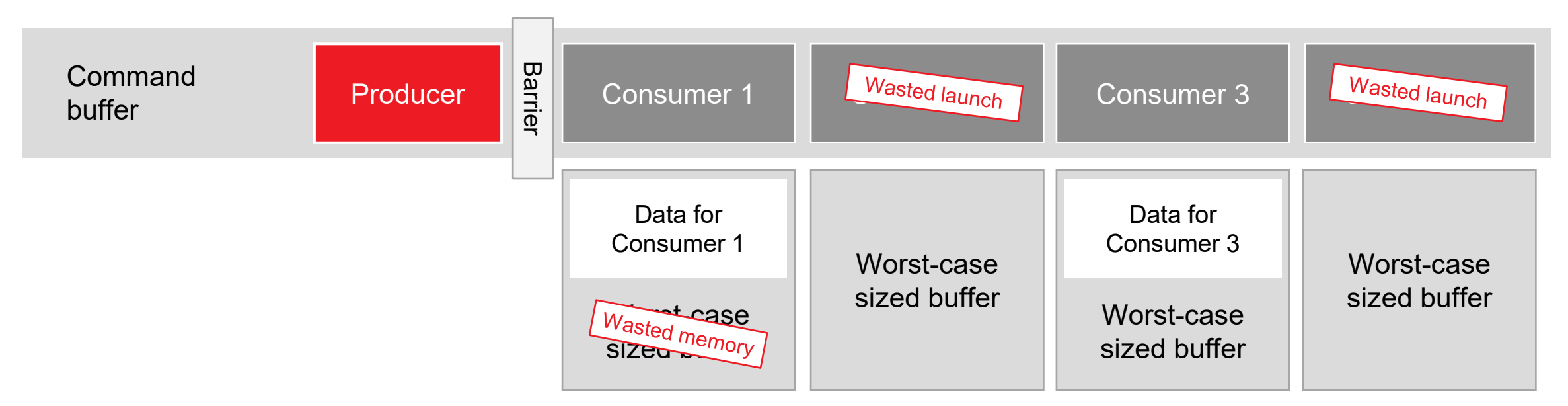

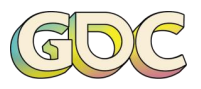

#### **Barrier between producer and consumers**,

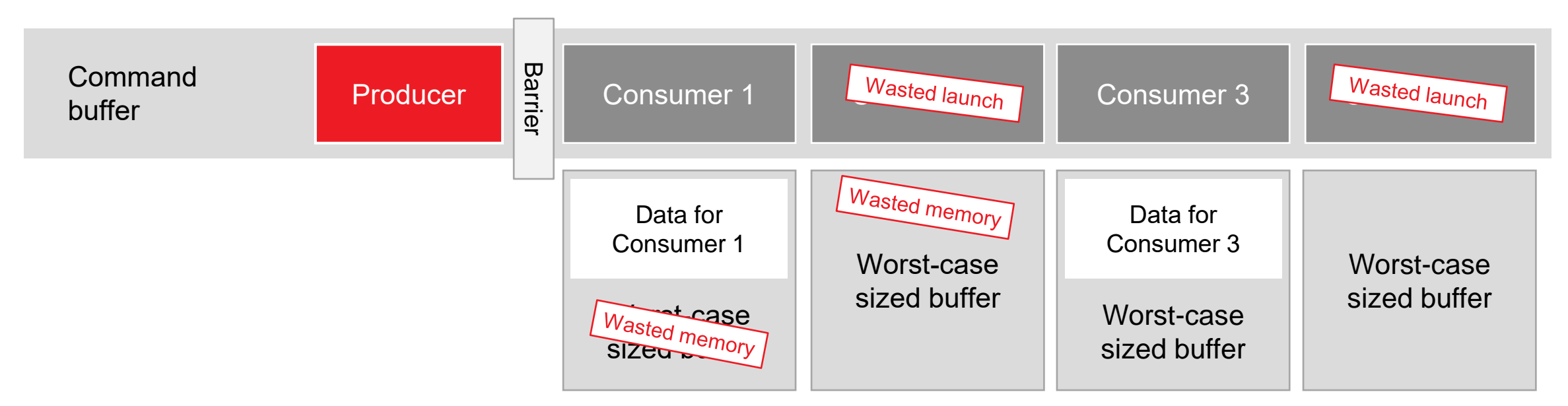

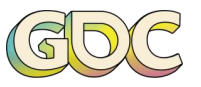

#### **Barrier between producer and consumers**,

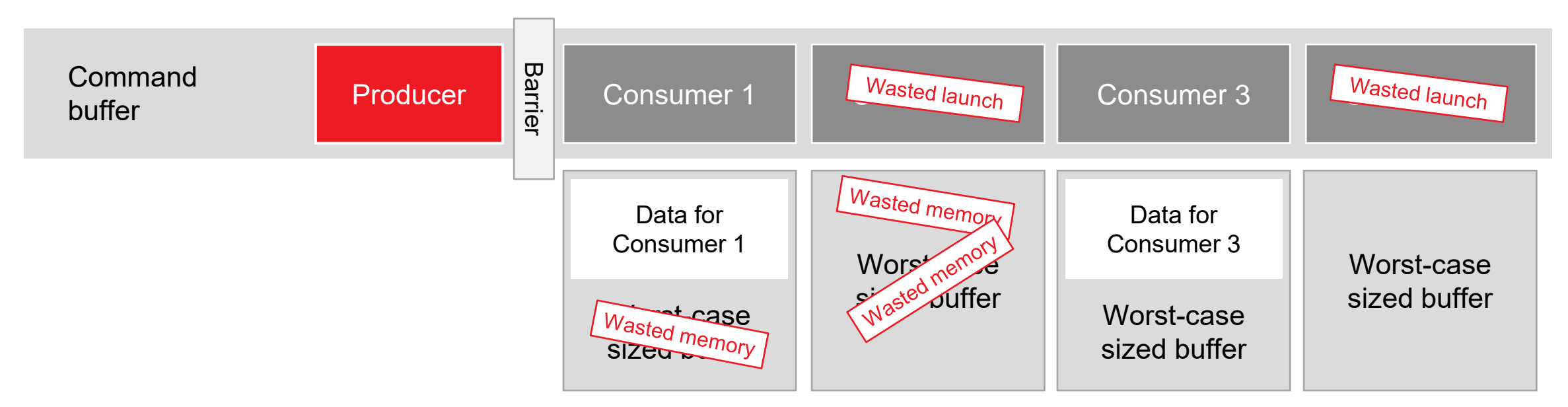

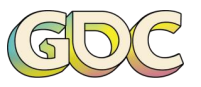

#### **Barrier between producer and consumers**,

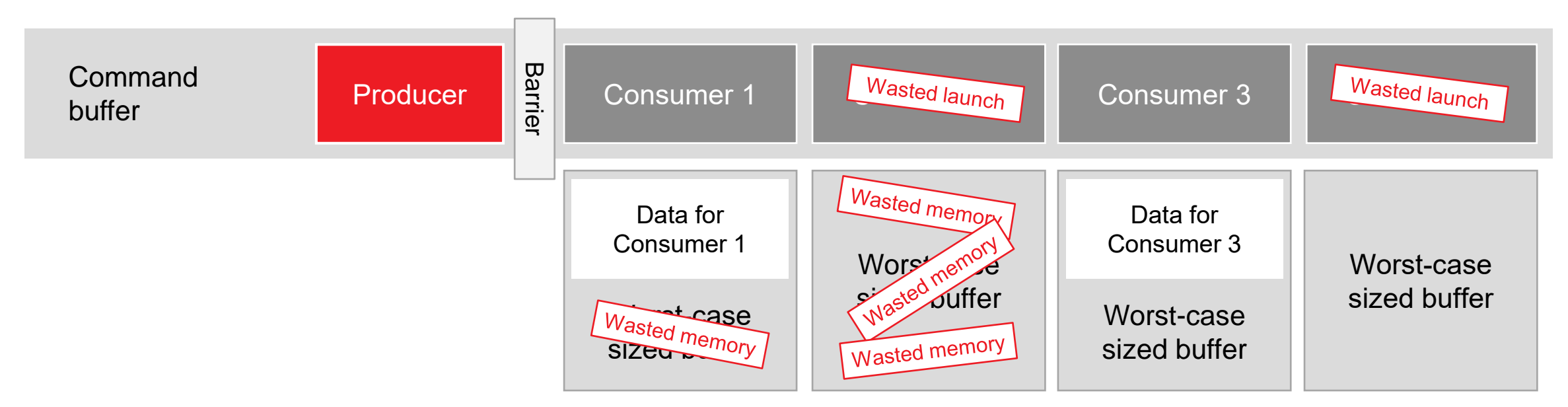

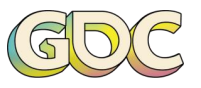

#### **Barrier between producer and consumers**,

empty launch overhead, wasted memory, lost locality…

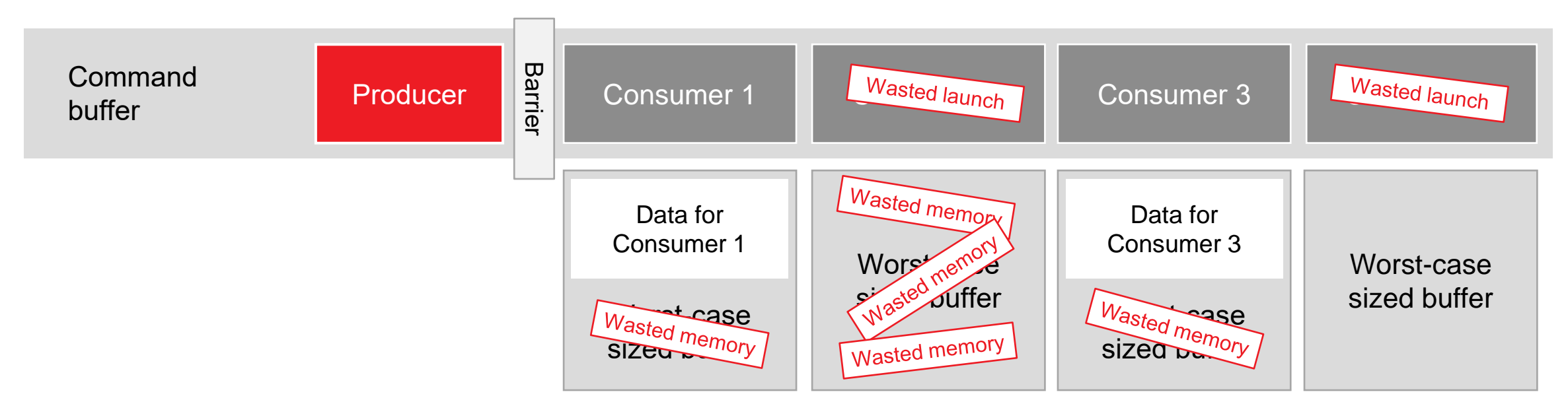

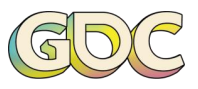

#### **Barrier between producer and consumers**,

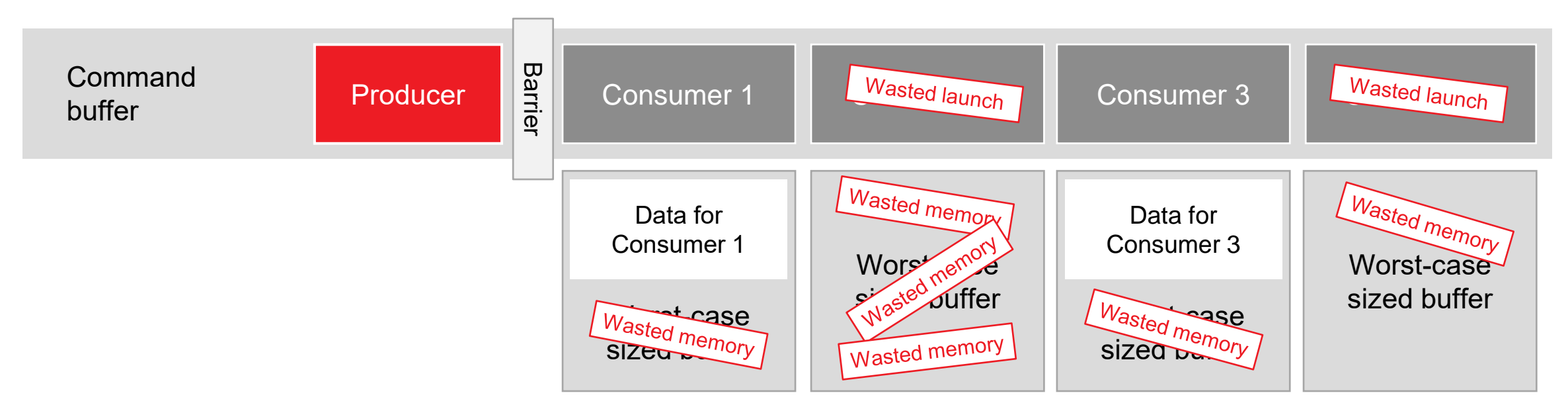

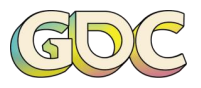

#### **Barrier between producer and consumers**,

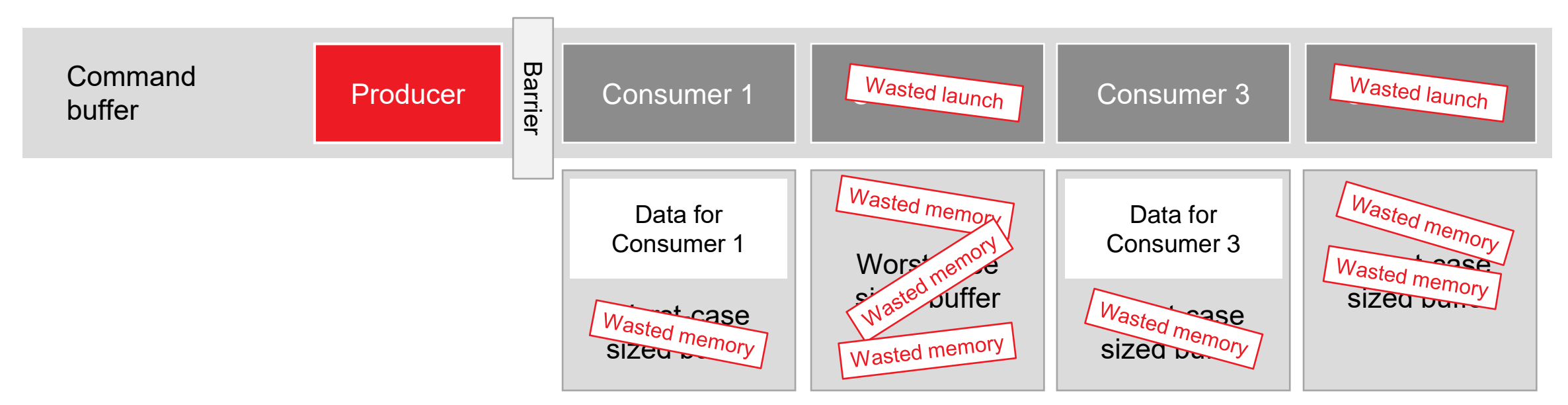

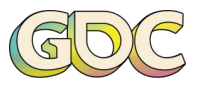

#### **Barrier between producer and consumers**,

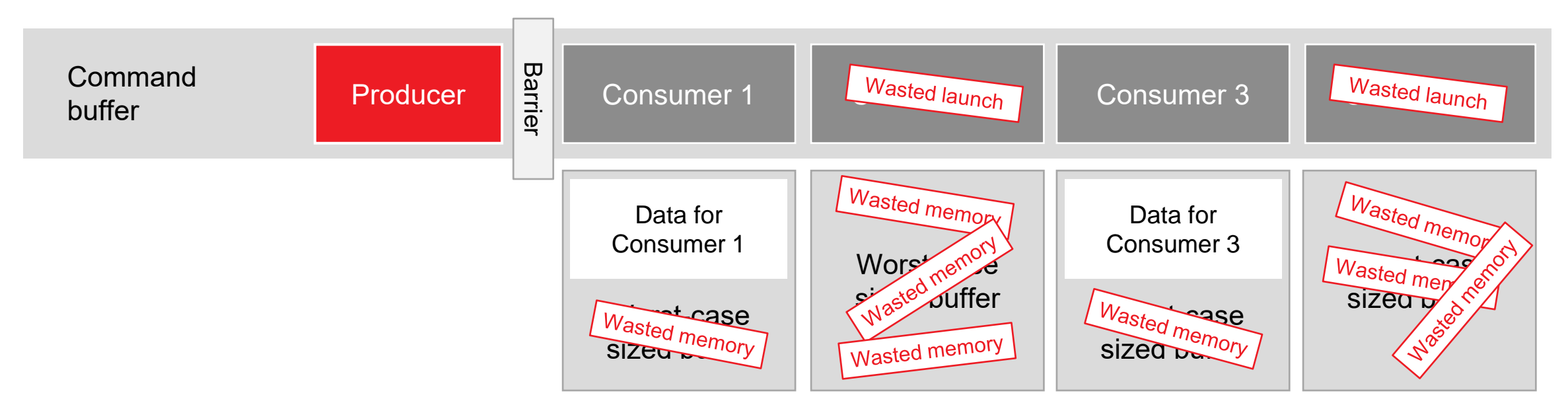

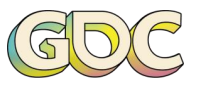

#### **Barrier between producer and consumers**,

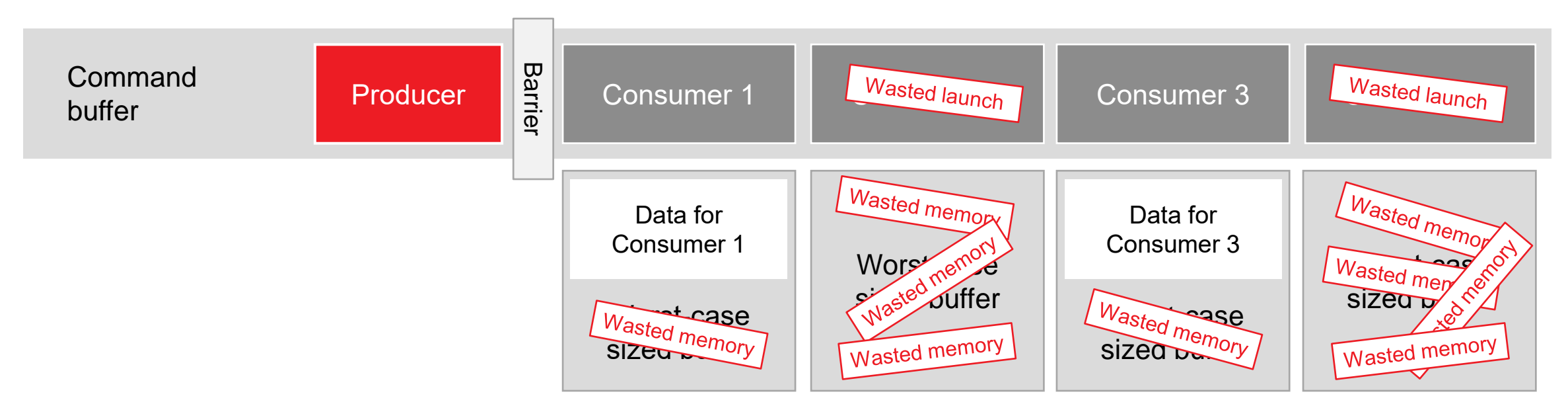

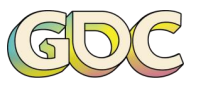

### **PROBLEMS? OPPORTUNITIES!**

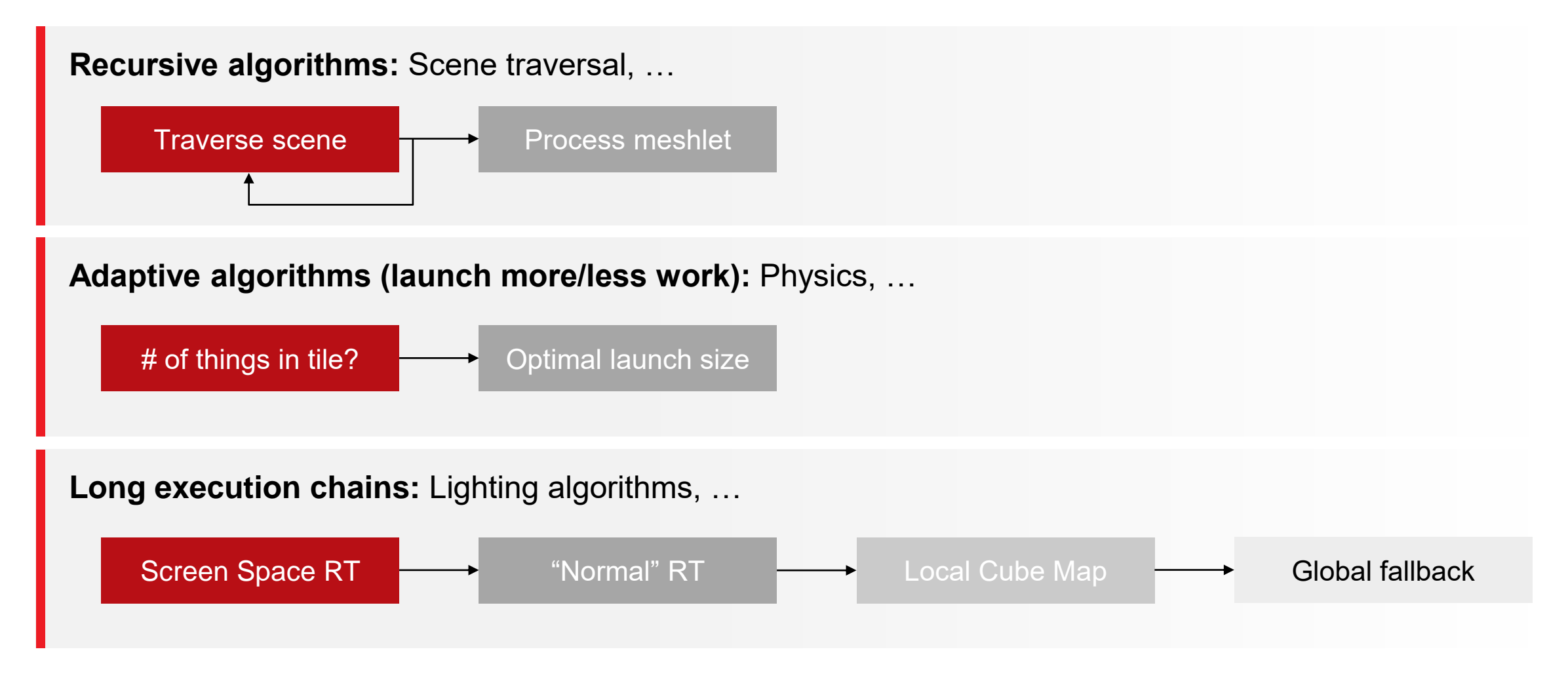

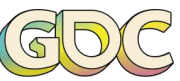

### **EVEN MORE OPPORTUNITIES**

**"Parallel chains":** For each new meshlet, unpack data, apply displacement, animate/pose

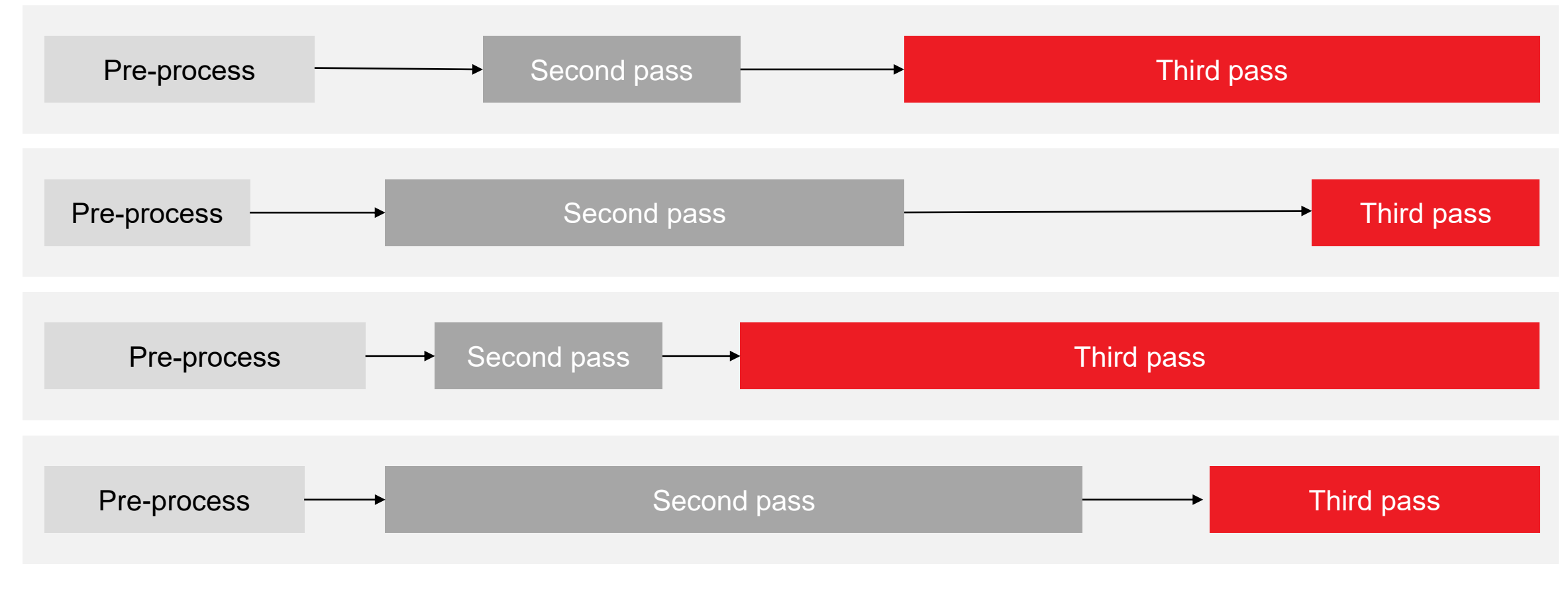

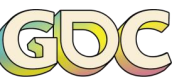

AMDA

### **EVEN MORE OPPORTUNITIES**

**"Function calls":** Ray-tracing and materials, anyone?

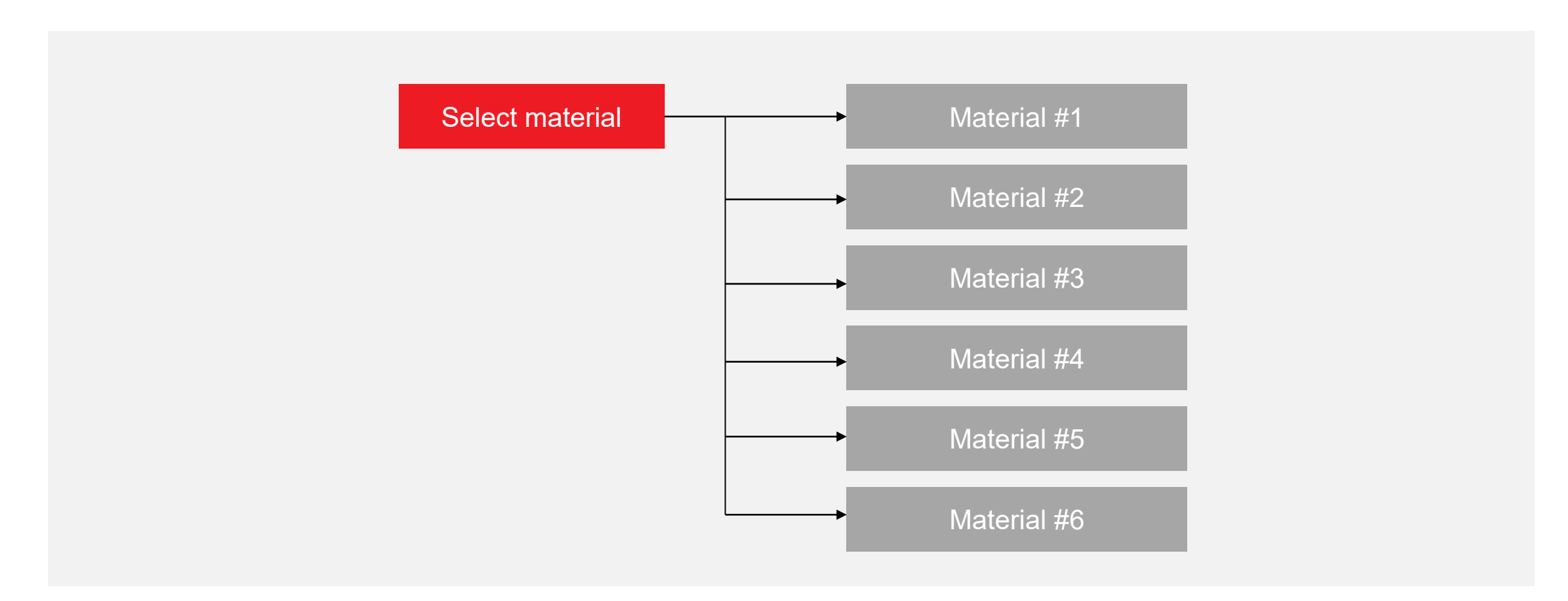

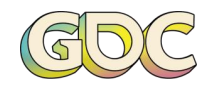

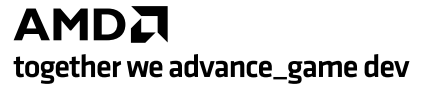

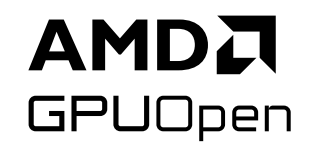

# **Work Graphs**

**The next generation of GPU programmability**

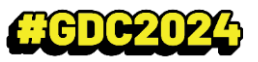

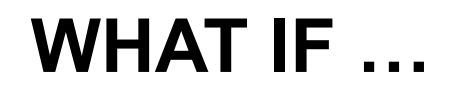

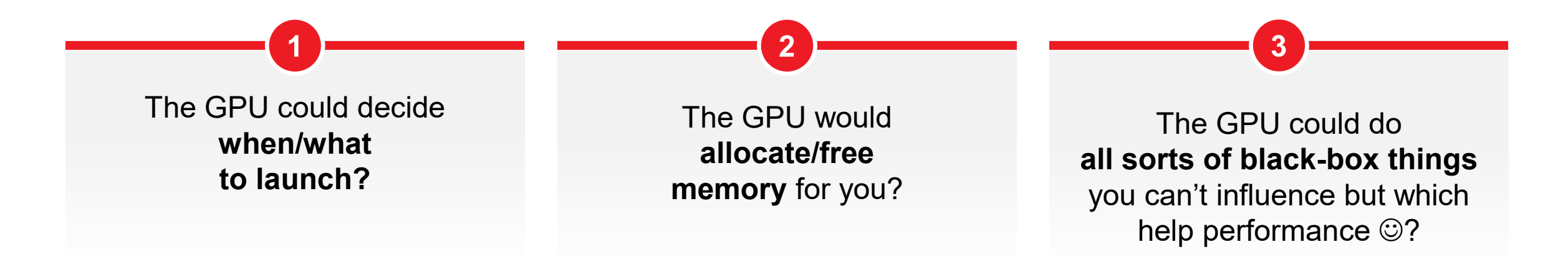

## **What if you could use this today?**

(You actually can. No, seriously, get the driver and try it!)

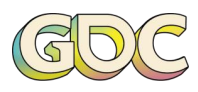

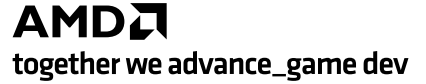

#### **SAY WHAAAT?**

#### **GPU work graph is…**

- a data flow model
- Work moves from node to node in form of small "work items" (think: a struct)
- Work items get "queued up"
- Once enough work is pending, the GPU launches a dispatch

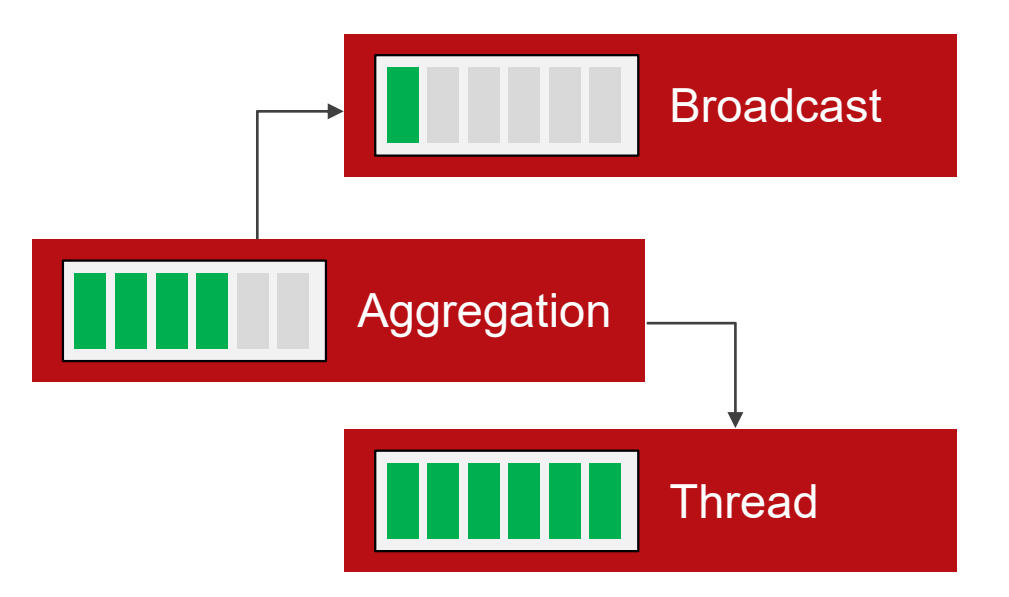

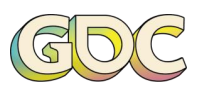

### **WORK GRAPHS IN A NUTSHELL**

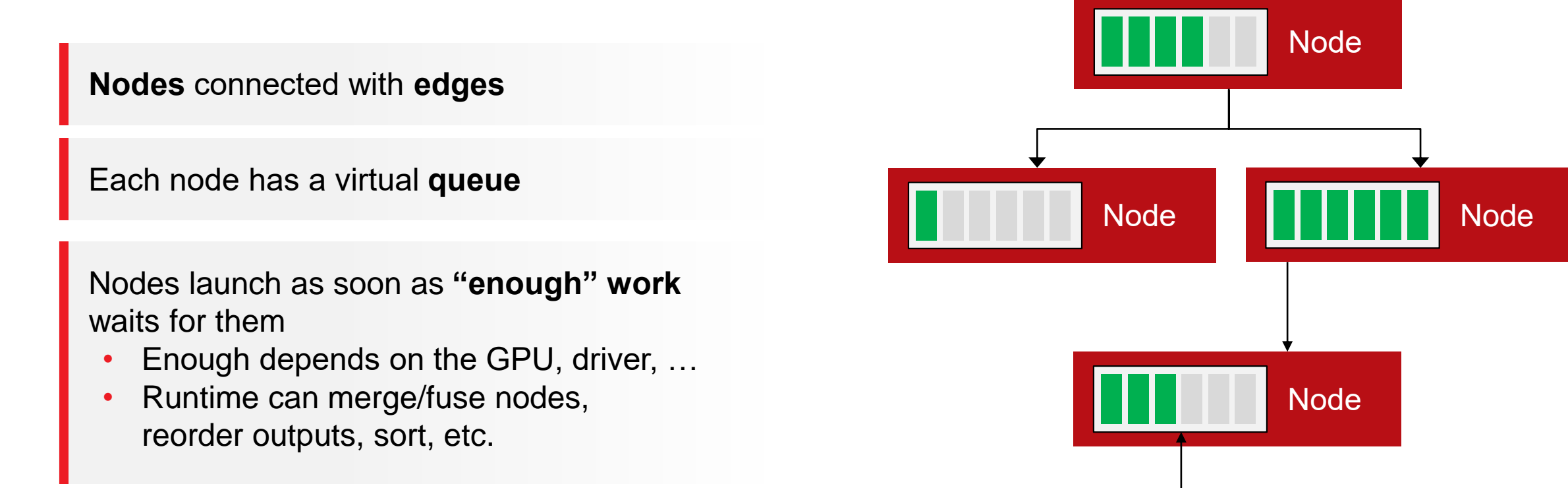

Scheduler launches dispatch to consume the data

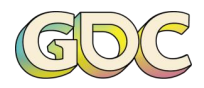

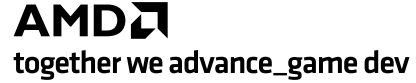

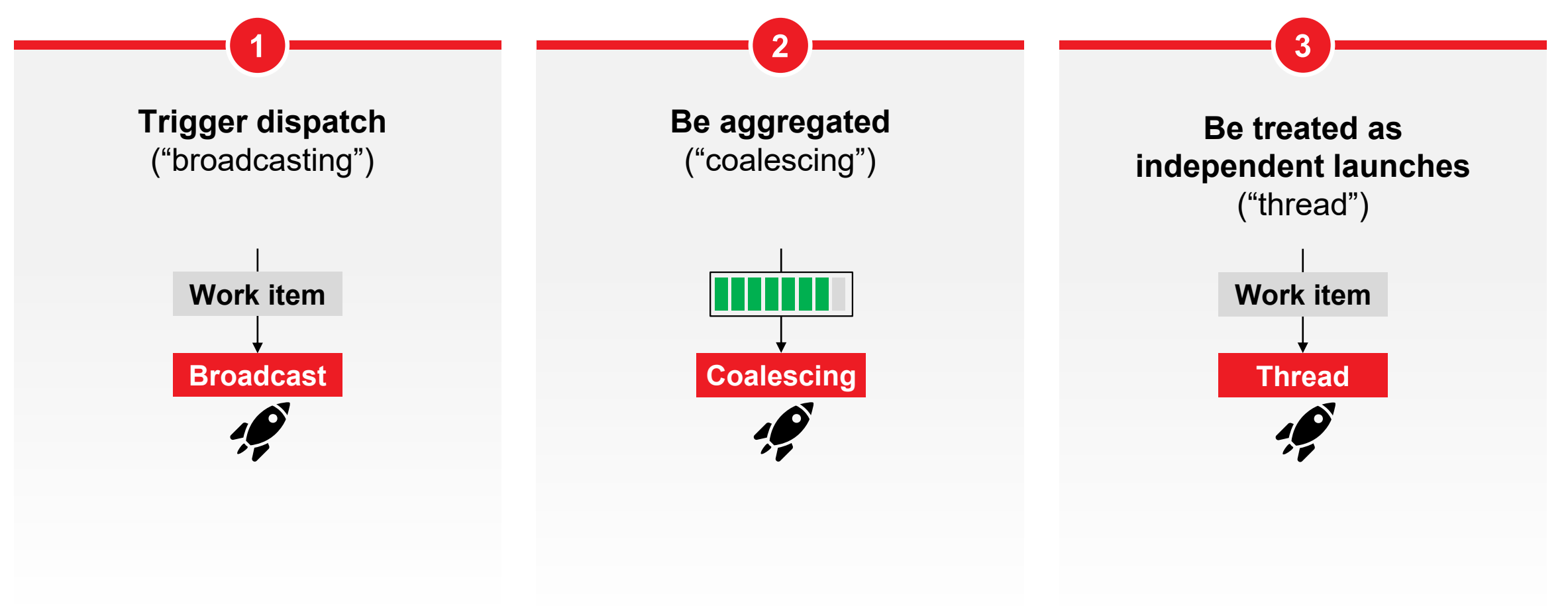

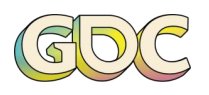

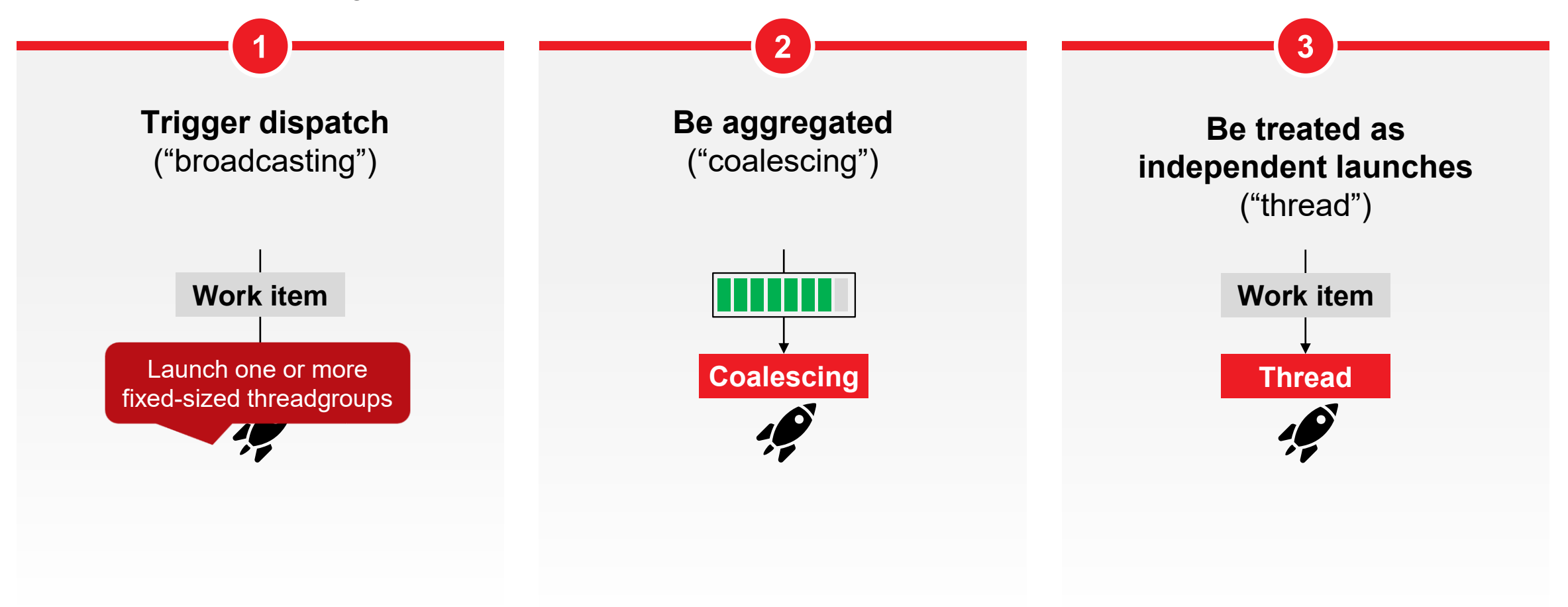

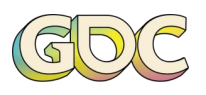

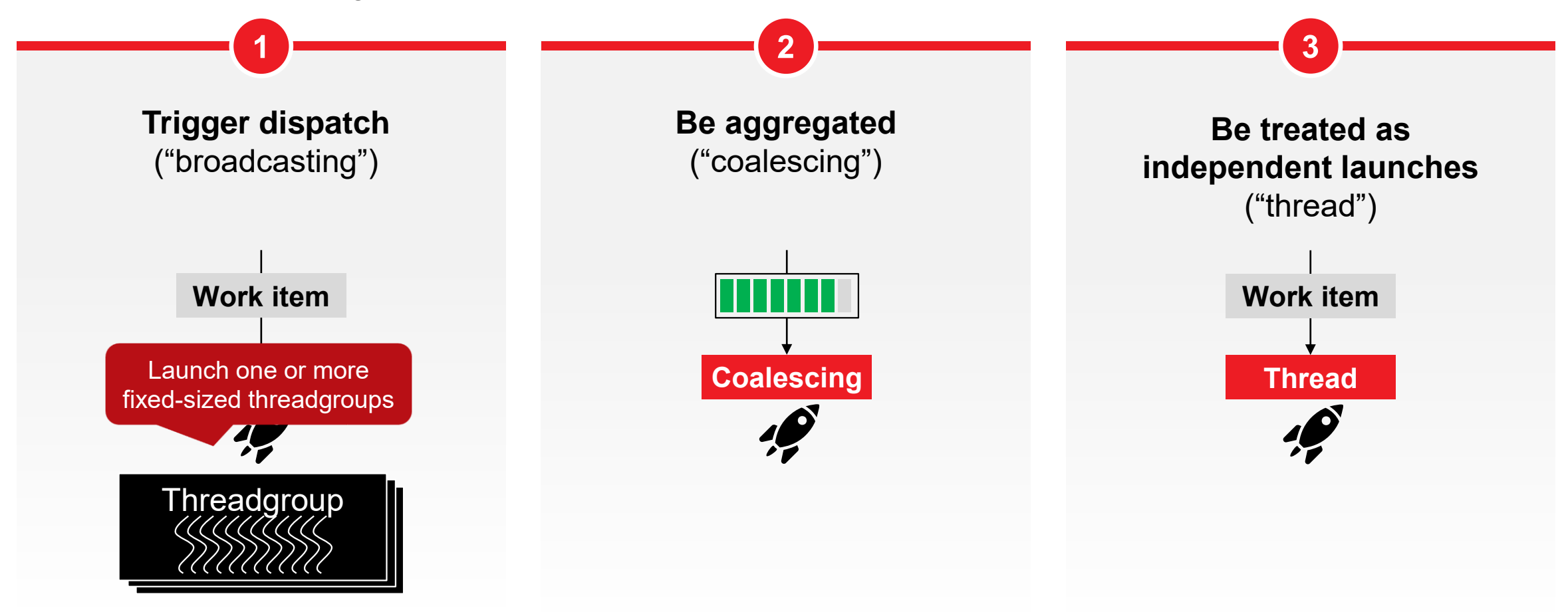

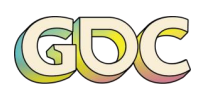

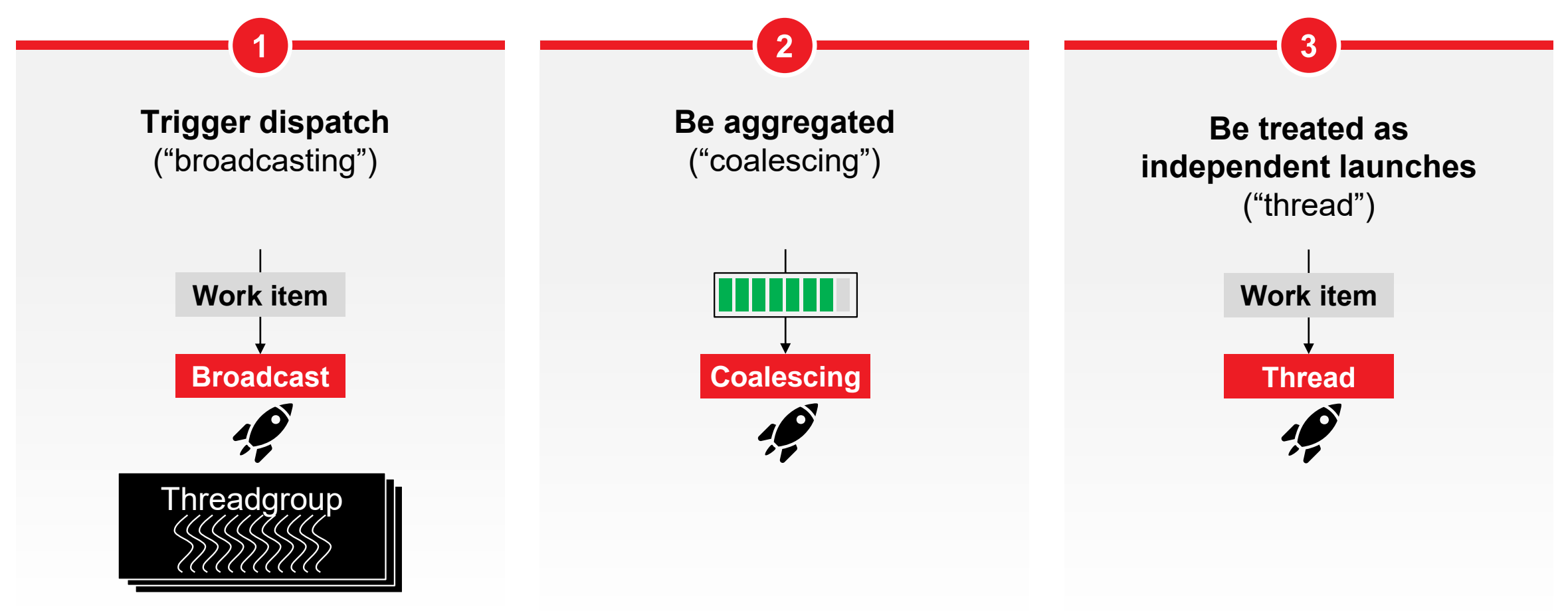

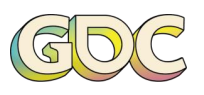

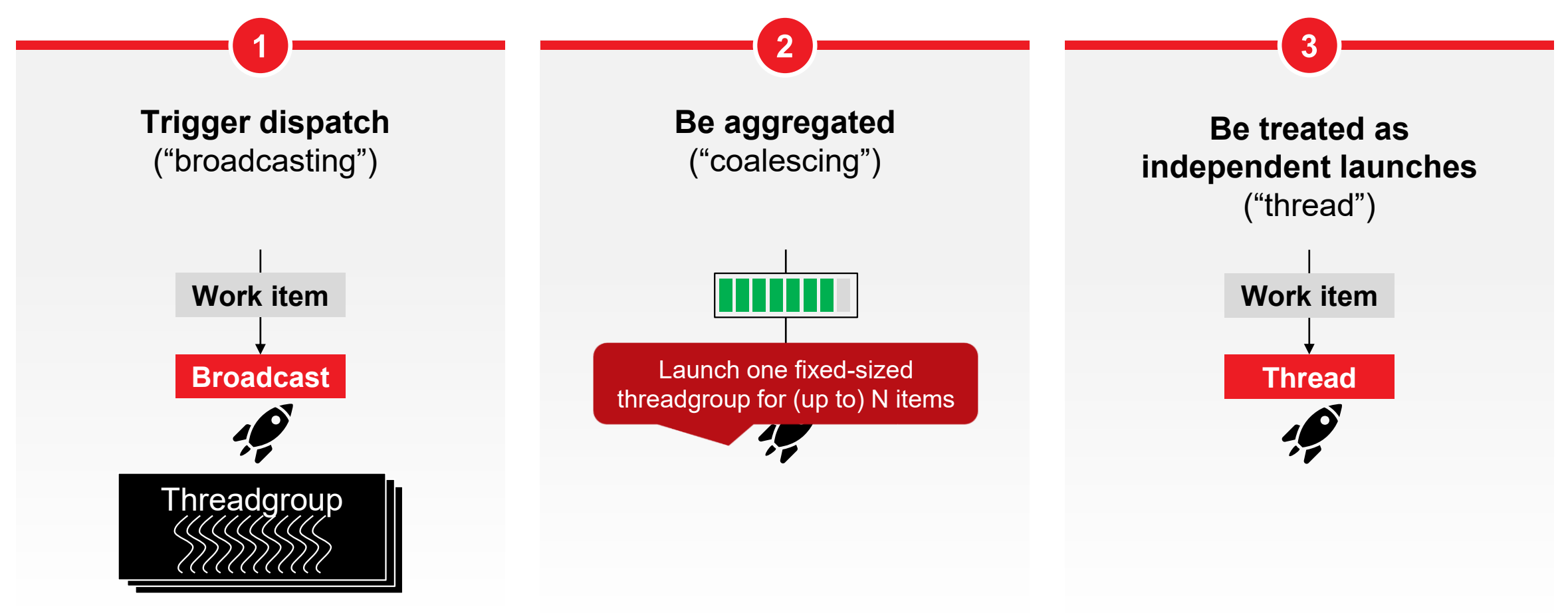

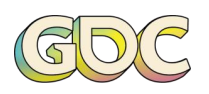

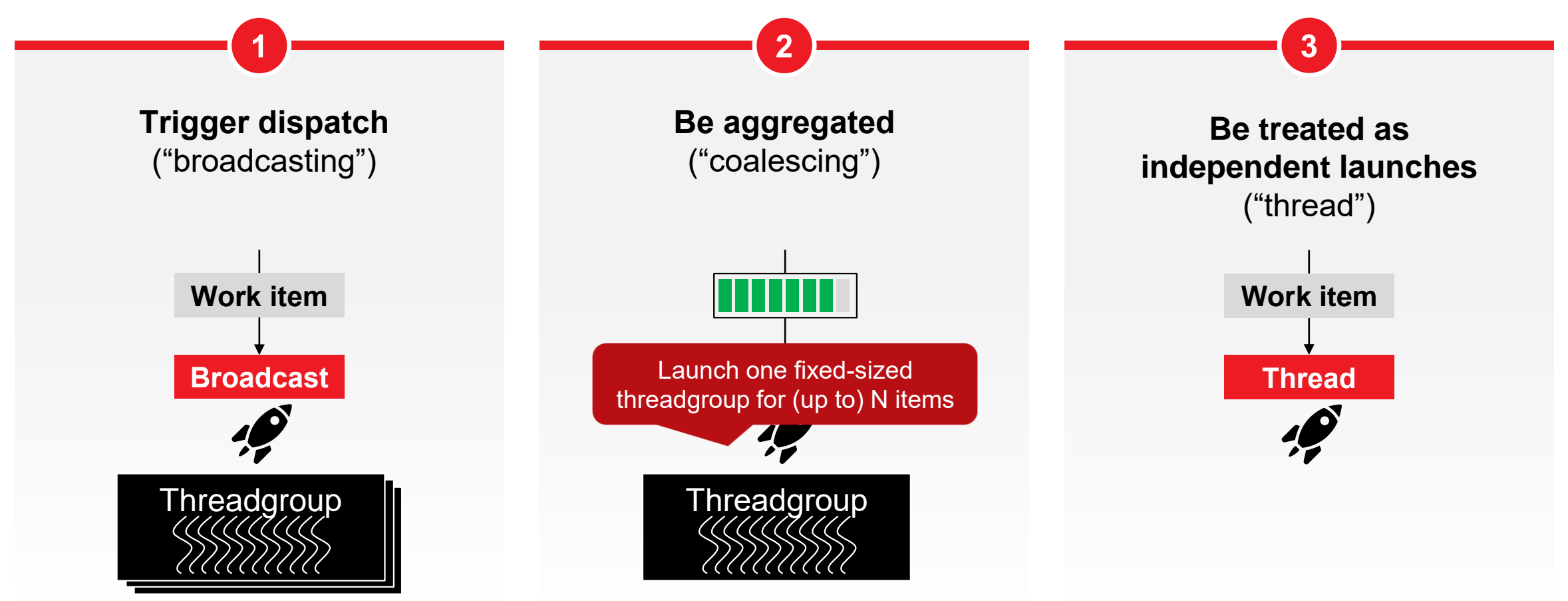

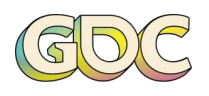

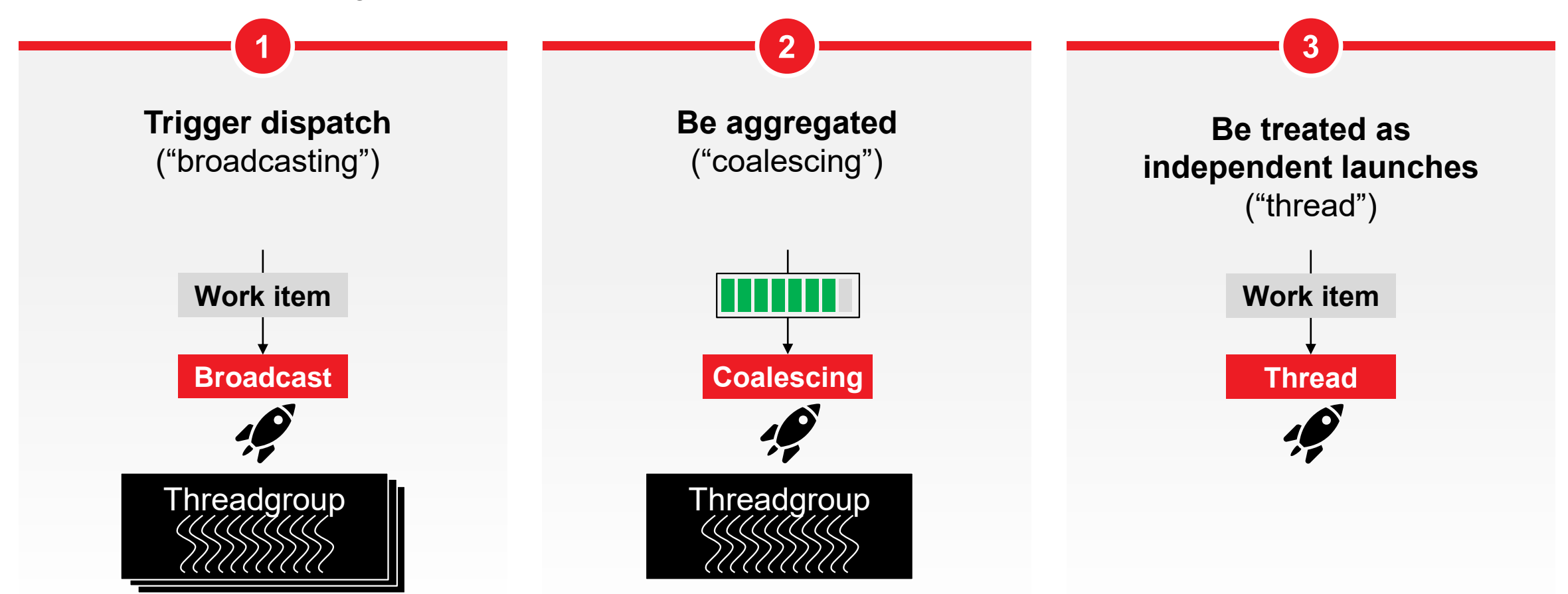

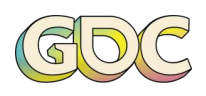

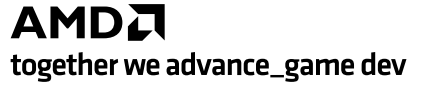

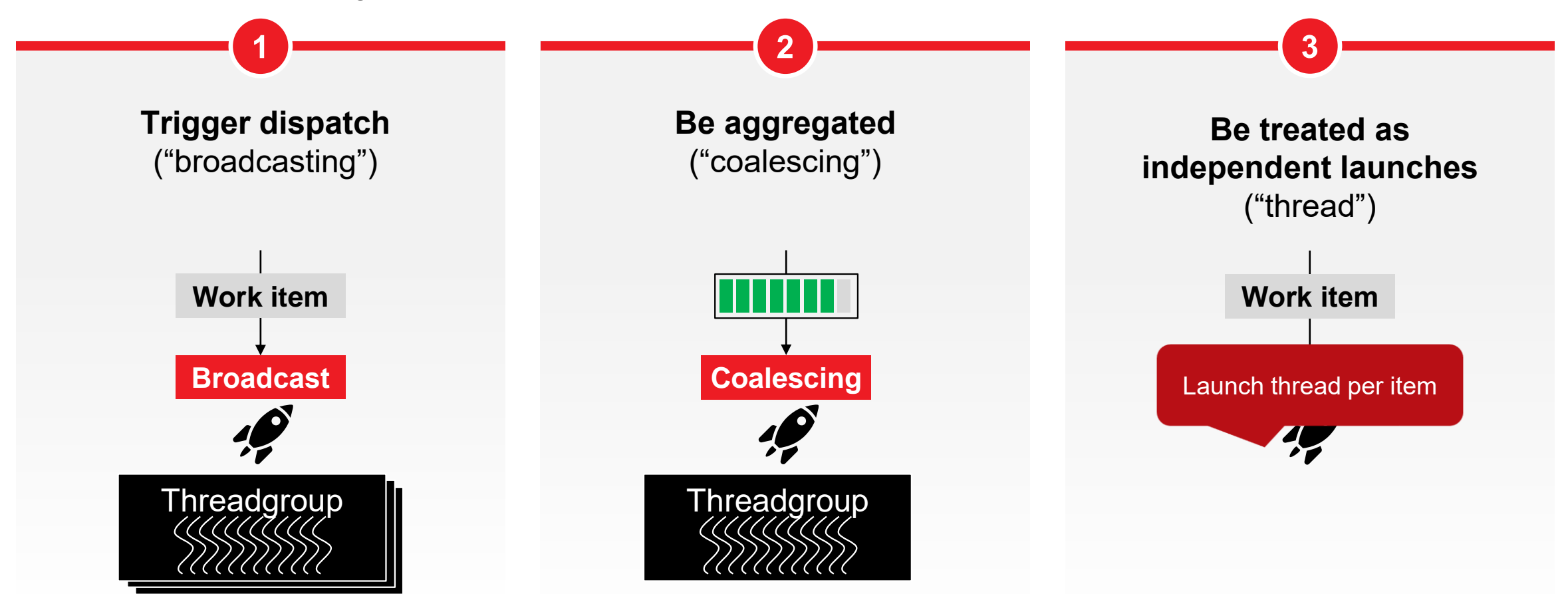

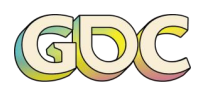

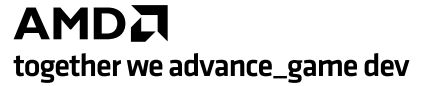

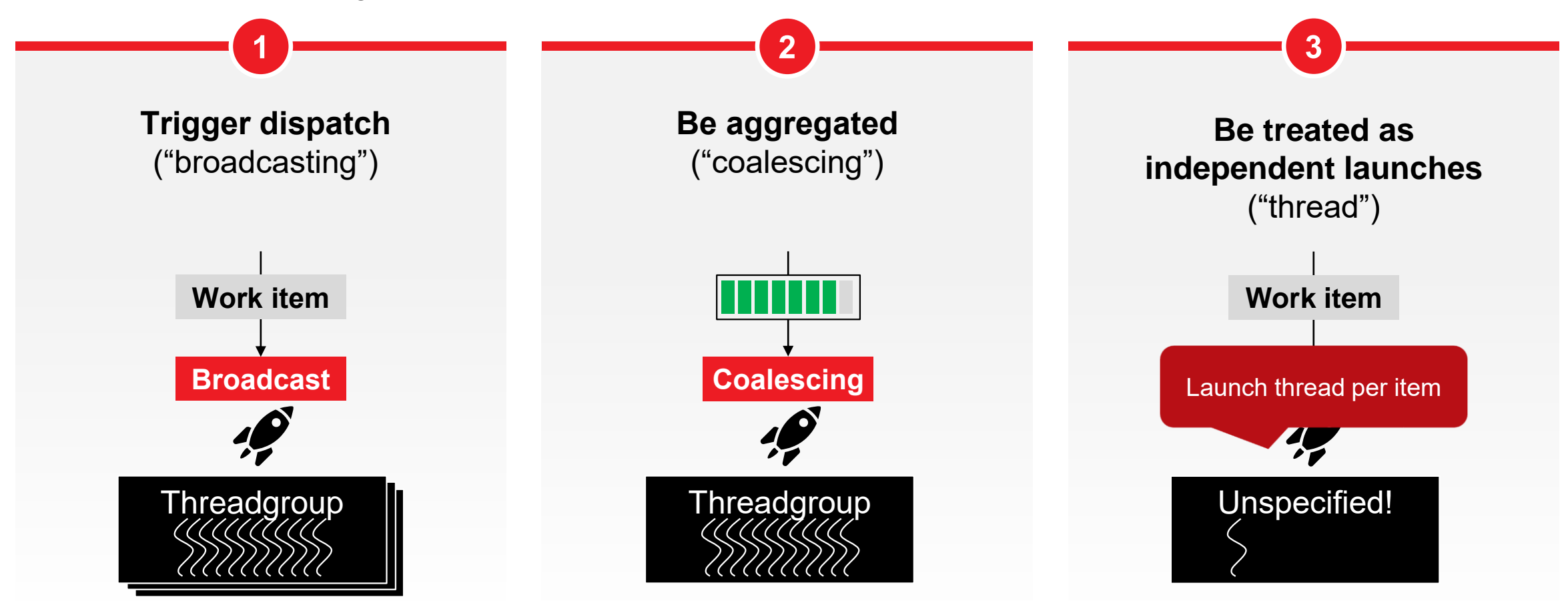

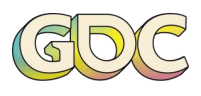

### **WORK GRAPHS IN A NUTSHELL**

Nodes can be "node arrays"

Uniform input type

Allows you to select "one of many" easily (can vary per lane, for example)

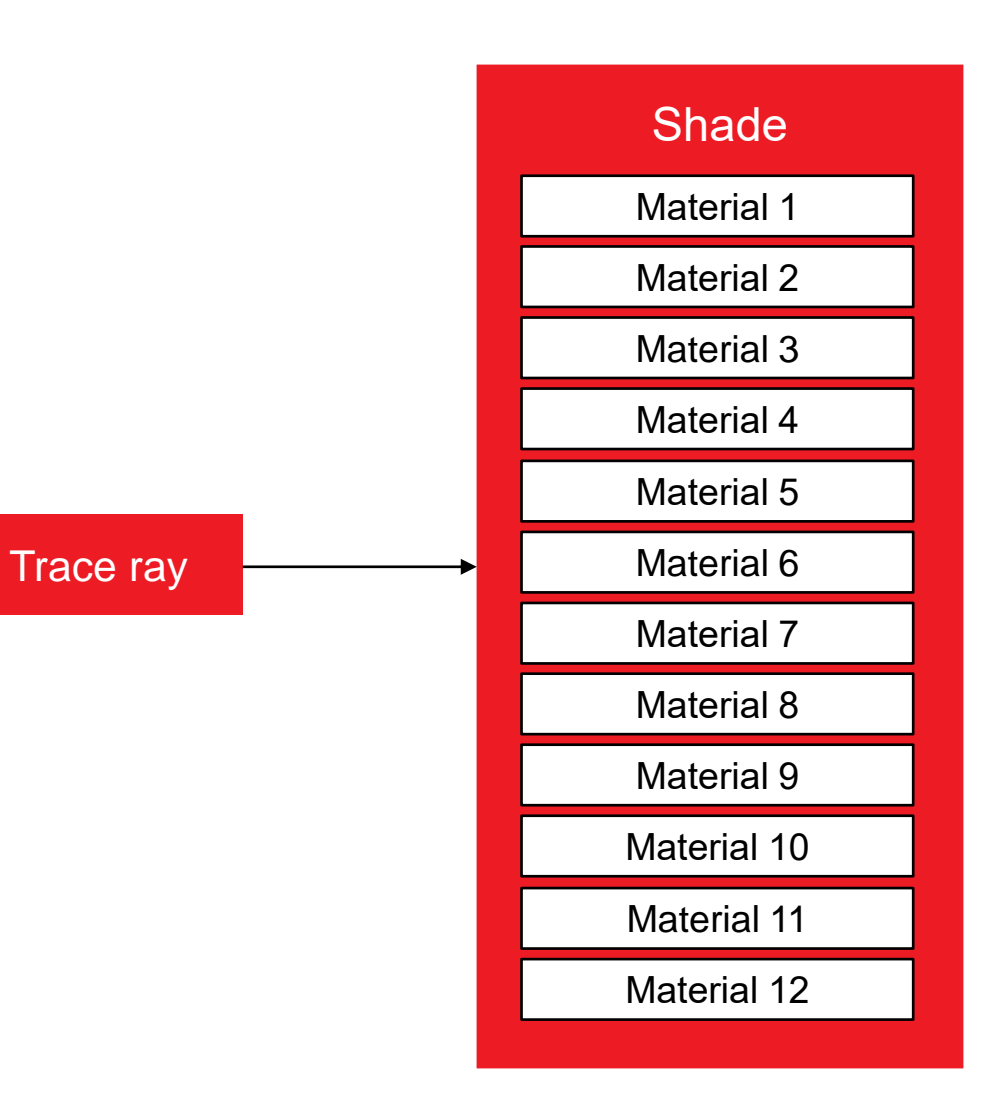

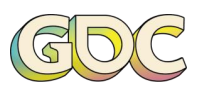
#### **WORK GRAPHS IN A NUTSHELL**

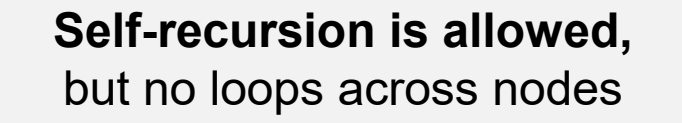

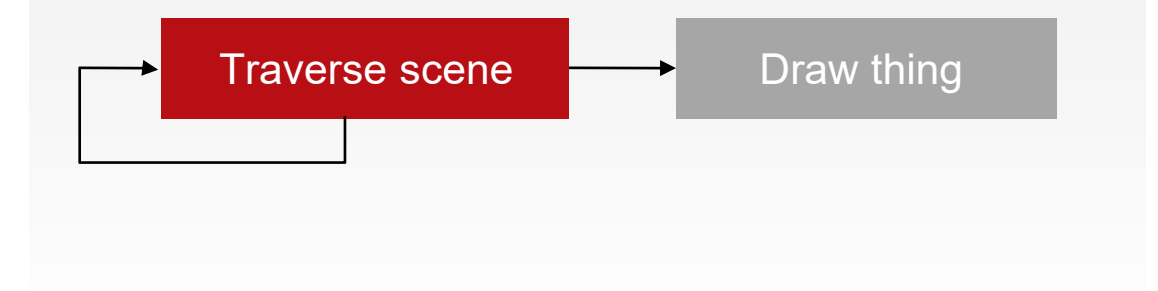

**Total depth and expansion is limited**

[max depth=32, expansion: 1:32768 unless thread launch  $(i.e. 32 KiBx32 = 1MiB)$ 

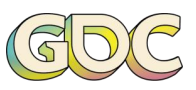

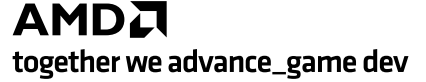

#### **SYNTAX**

Plain old HI SI Extra annotations for a function – that's it!

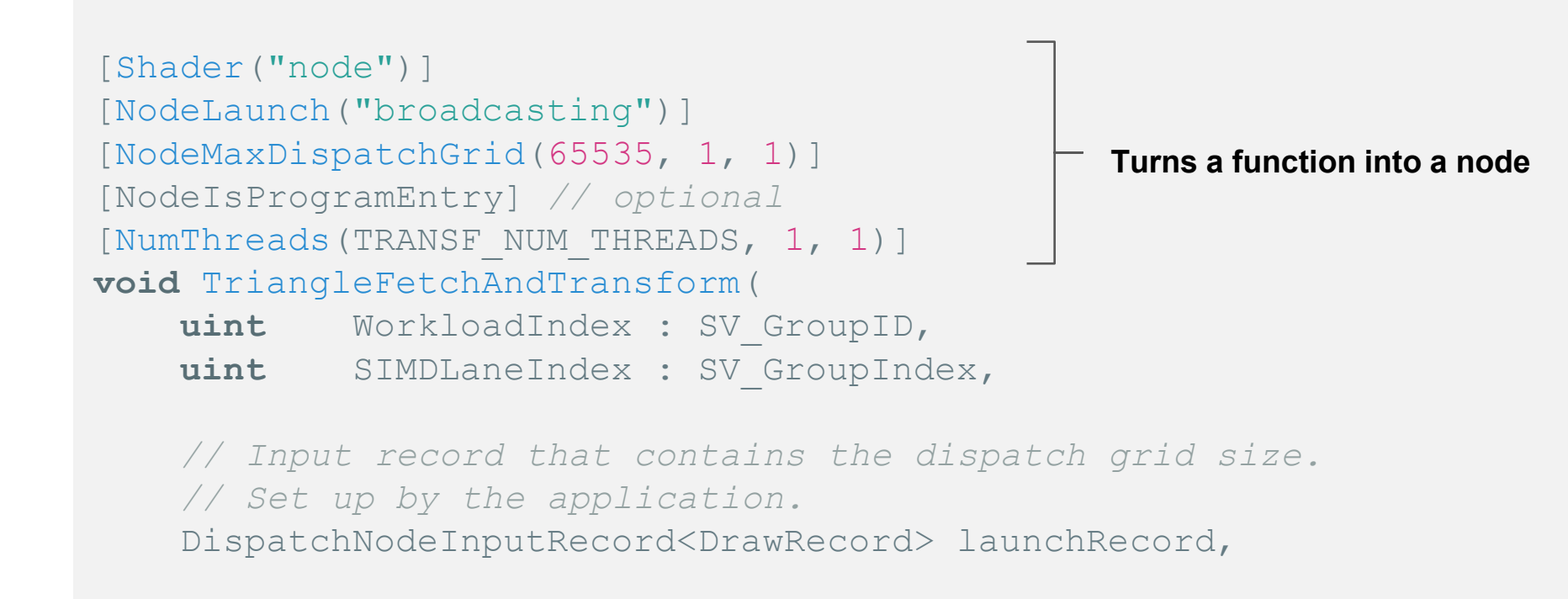

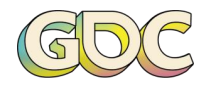

#### **SYNTAX**

Calling other nodes looks like message passing Allocate a record, fill it out, done

```
ThreadNodeOutputRecords<RasterizeRecord> rasterRecord =
    triangleOutput[triangleBin].GetThreadNodeOutputRecords(allocateRecordForThisThread);
```

```
if (allocateRecordForThisThread)
{
    rasterRecord.Get().tri = StoreTriangleState(ts);
}
rasterRecord.OutputComplete();
                                                            Wrote payload and "send" it
```
#### **CAN I BEAT THE BLACK BOX?**

**Yes, sometimes.** Heroic programming!

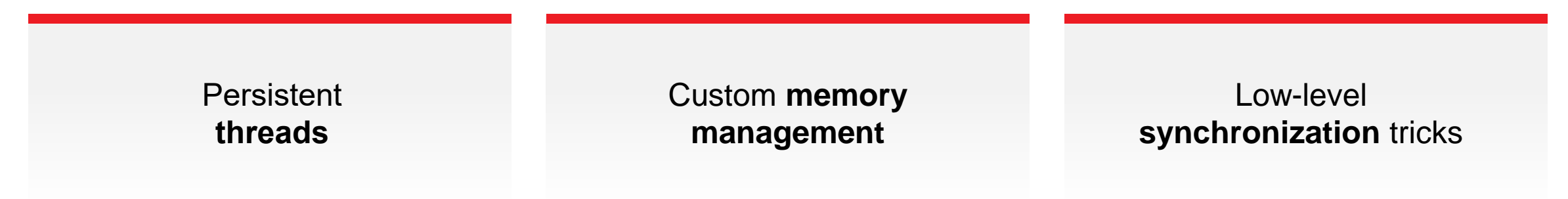

Work graphs make all of this accessible, easier to compose, give the runtime "optimization freedom" and enable new features down the line

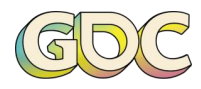

#### **CAN I BEAT THE BLACK BOX?**

**Yes, sometimes.** Heroic programming!

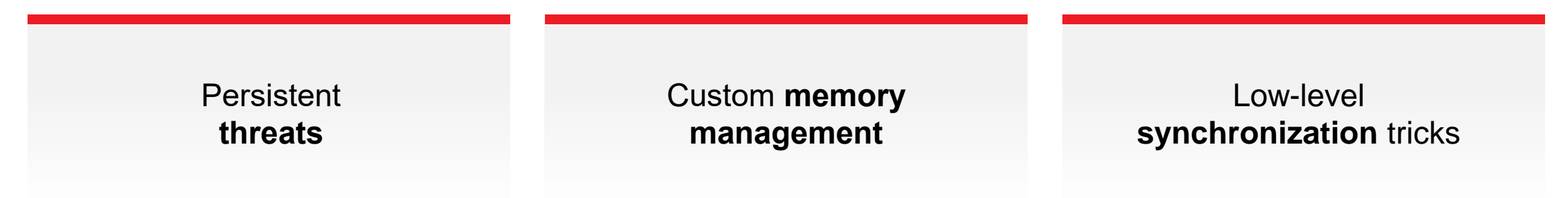

Work graphs make all of this accessible, easier to compose, give the runtime "optimization freedom" and enable new features down the line

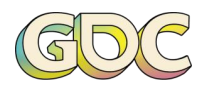

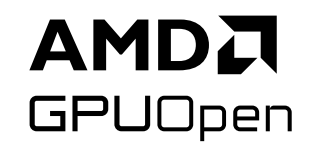

# **Practical applications**

**Work graphs in the wild!**

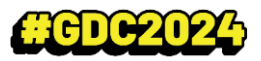

#### **COMPUTE RASTERIZATION**

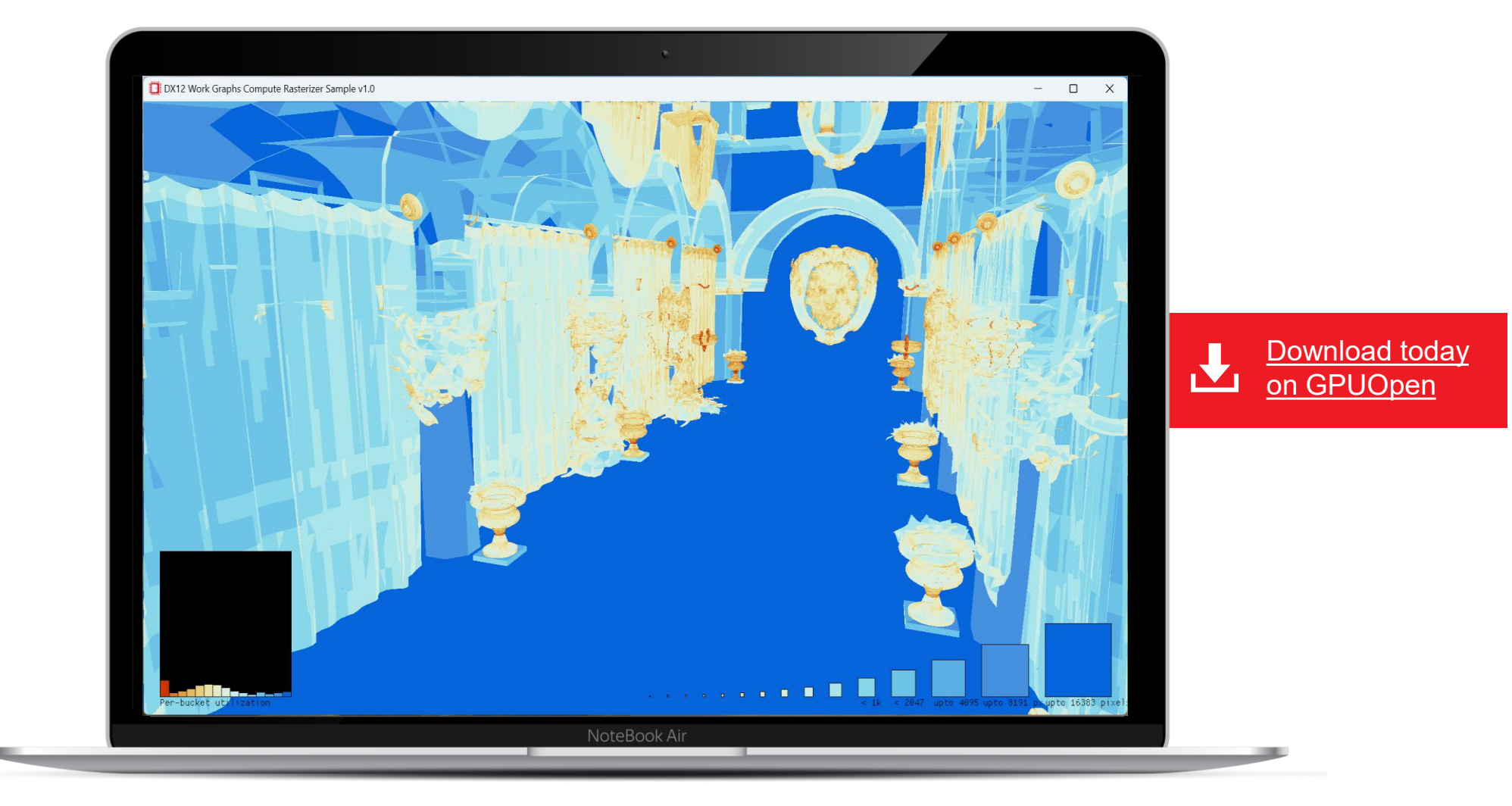

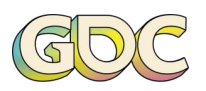

#### **USE CASE: COMPUTE RASTERIZATION**

**Computer rasterizer:** Needs to deal with varying triangle sizes

Best performance: **Sort by size**

One bucket per size, holding potentially all triangles?

Extra barrier between producer/consumer

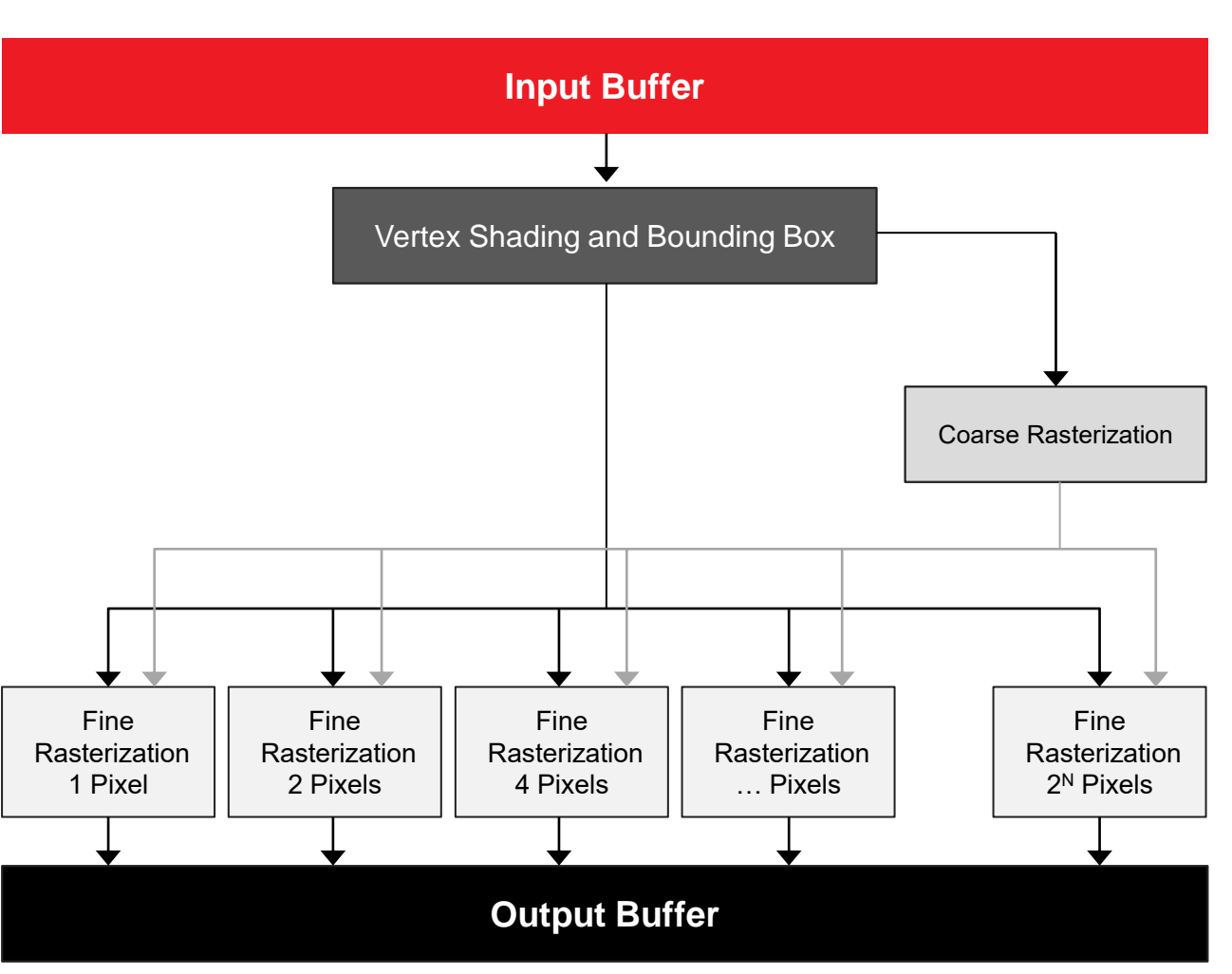

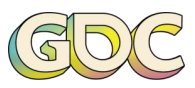

#### **USE CASE: COMPUTE RASTERIZATION**

#### **Work graphs vs. ExecuteIndirect**

Reduced memory usage:  $3500$  MiB  $\rightarrow$  55 MiB ( $\odot$ )

Slightly improved performance

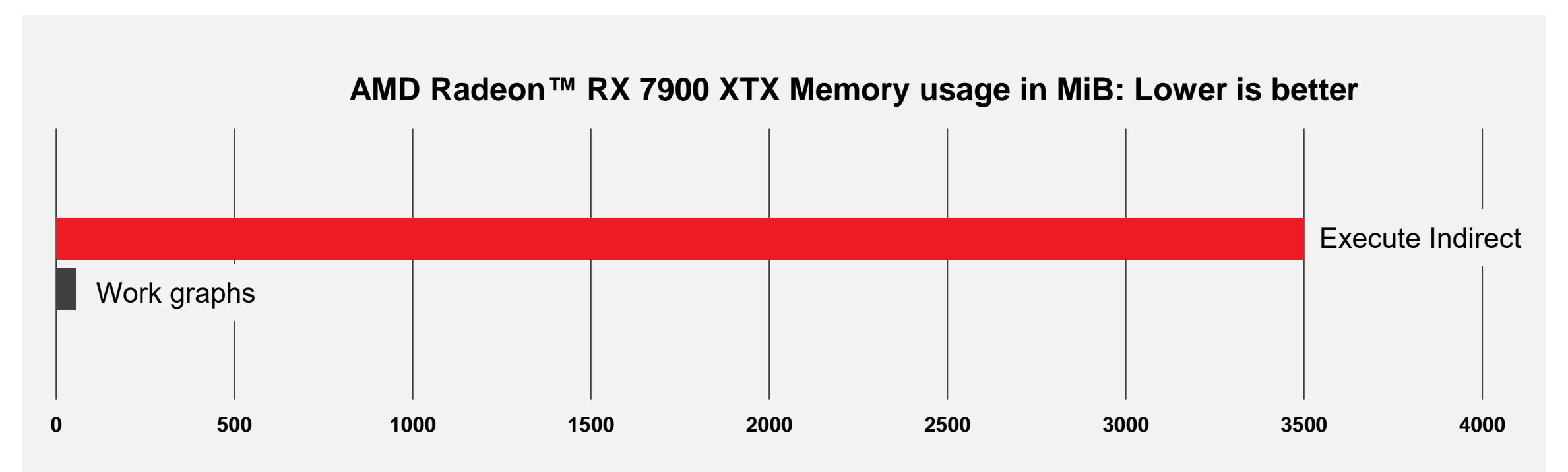

Measured on AMD Radeon RX 7900 XTX, 2024-02-26, internal driver

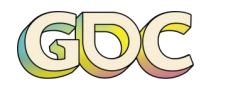

#### **USE CASE: PROCEDURAL CONTENT**

**Procedural content creation** can be implemented through "node graphs" (see Blender®, Houdini<sup>™</sup>, etc.)

**Complex decision trees** make it hard to run on execute indirect (branch/merge – what's the worst-case ivy count?)

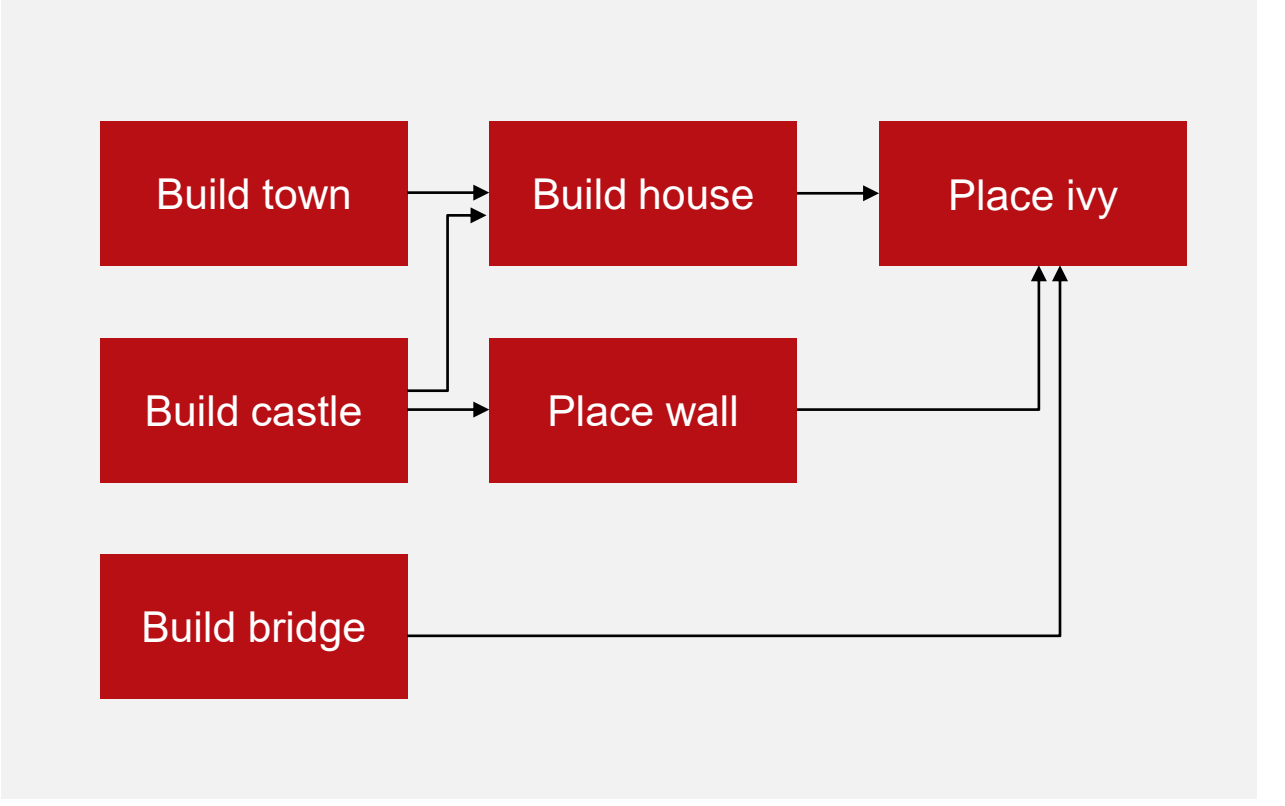

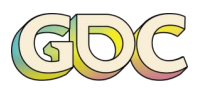

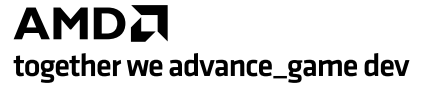

#### **USE CASE: PROCEDURAL CONTENT**

#### **Don't do it this way!**

ExecuteIndirect requires topological graph sort, allocating multiple output buffers, dependency tracking, etc.

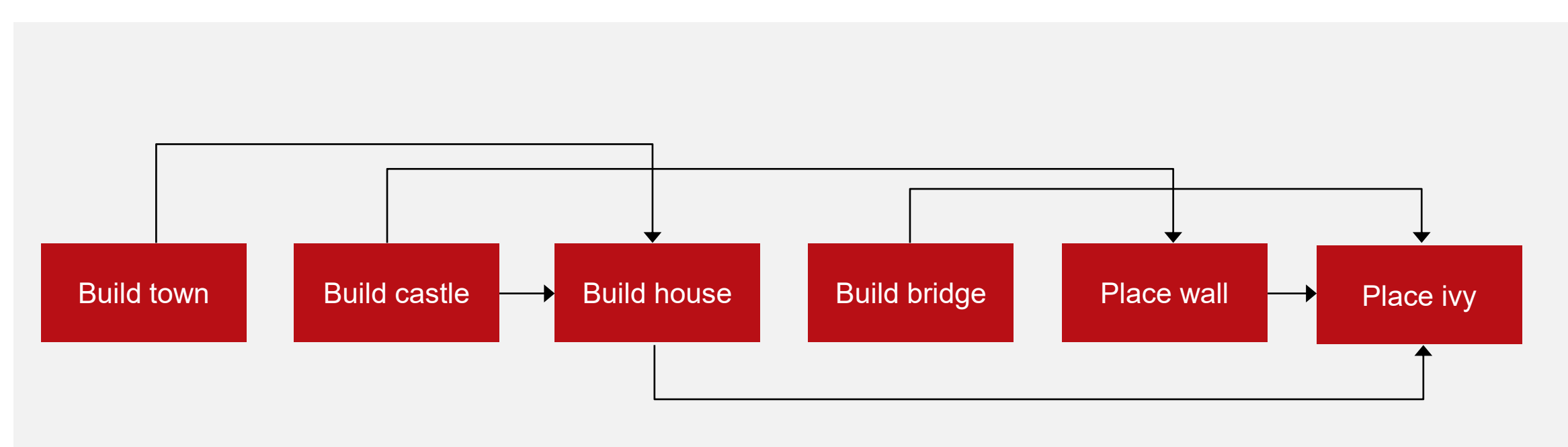

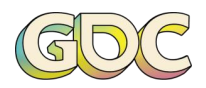

### **PROCEDURAL ENRICHMENT**

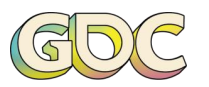

**AMDA** together we advance\_game dev

**GPU WORK GRAPHS** | MARCH 18-22, 2024 | CHOC2024

#### AMDA **GPUOpen**

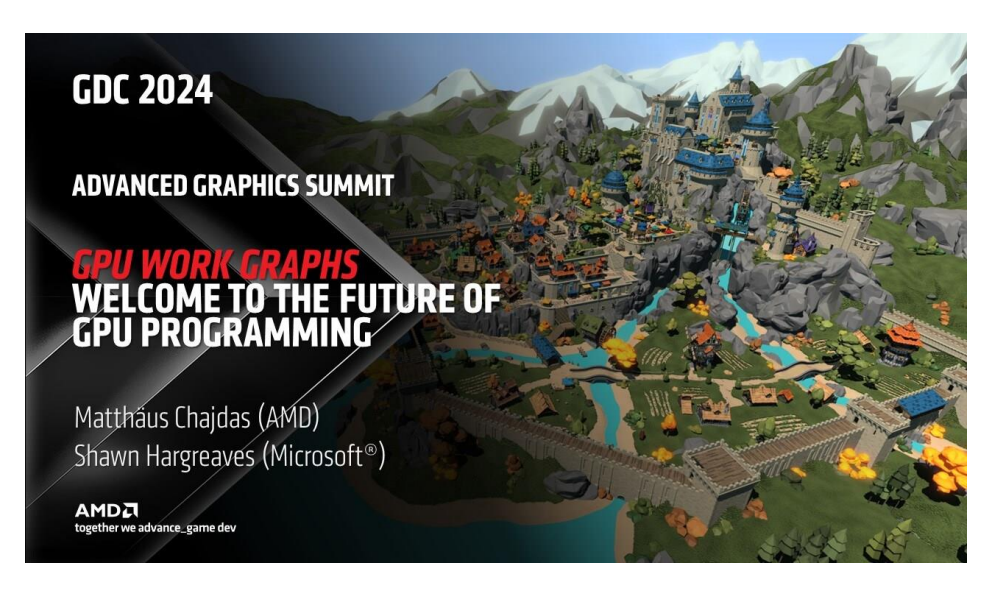

### **Live demo**

**All generation and all rendering in every frame**

(··) LIVE (··)

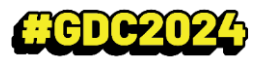

### **"THE BRIDGE"**

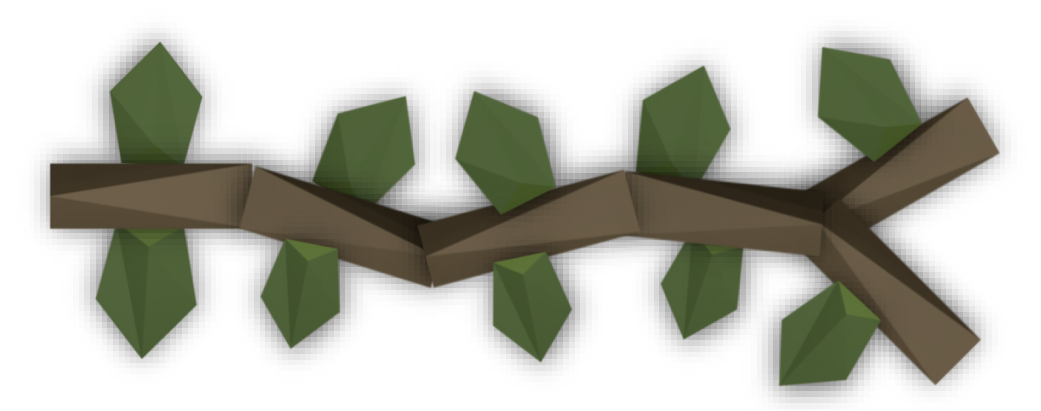

**while (continue\_grow) { GrowForward();**

**}**

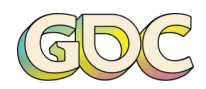

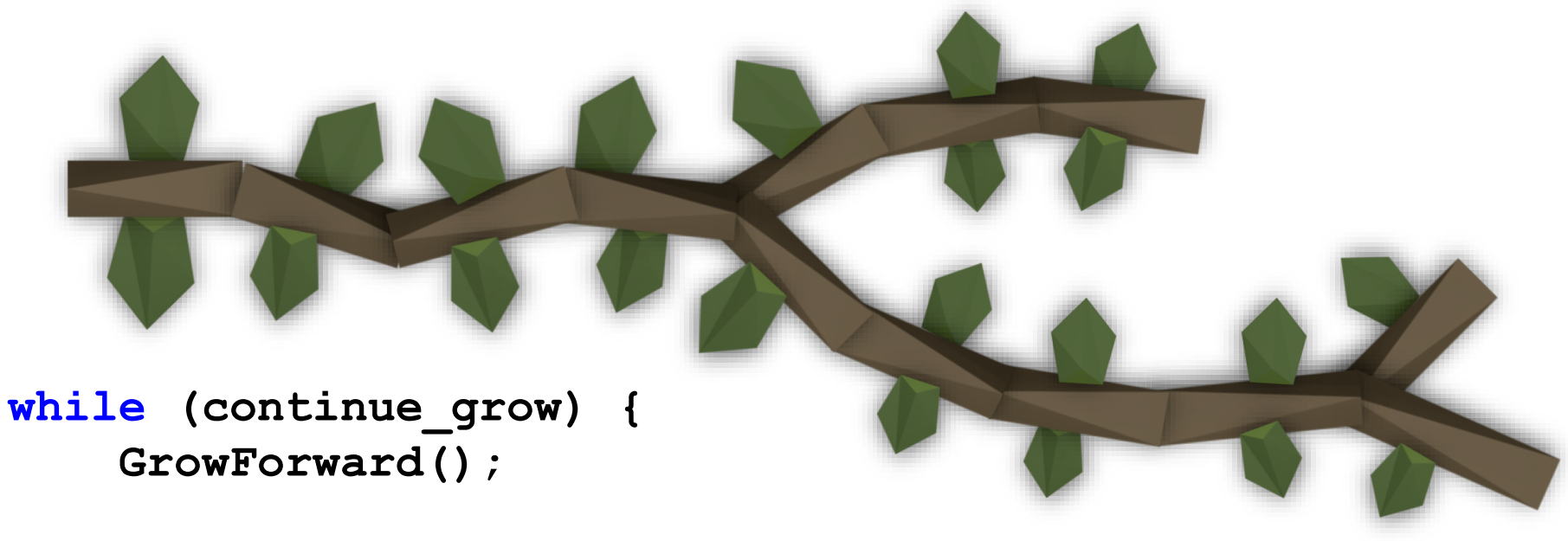

```
if (forked) {
    // TODO: figure this out properly; 
     // maybe use a stack or something
}
```
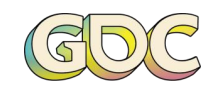

AMDA together we advance\_game dev

**}**

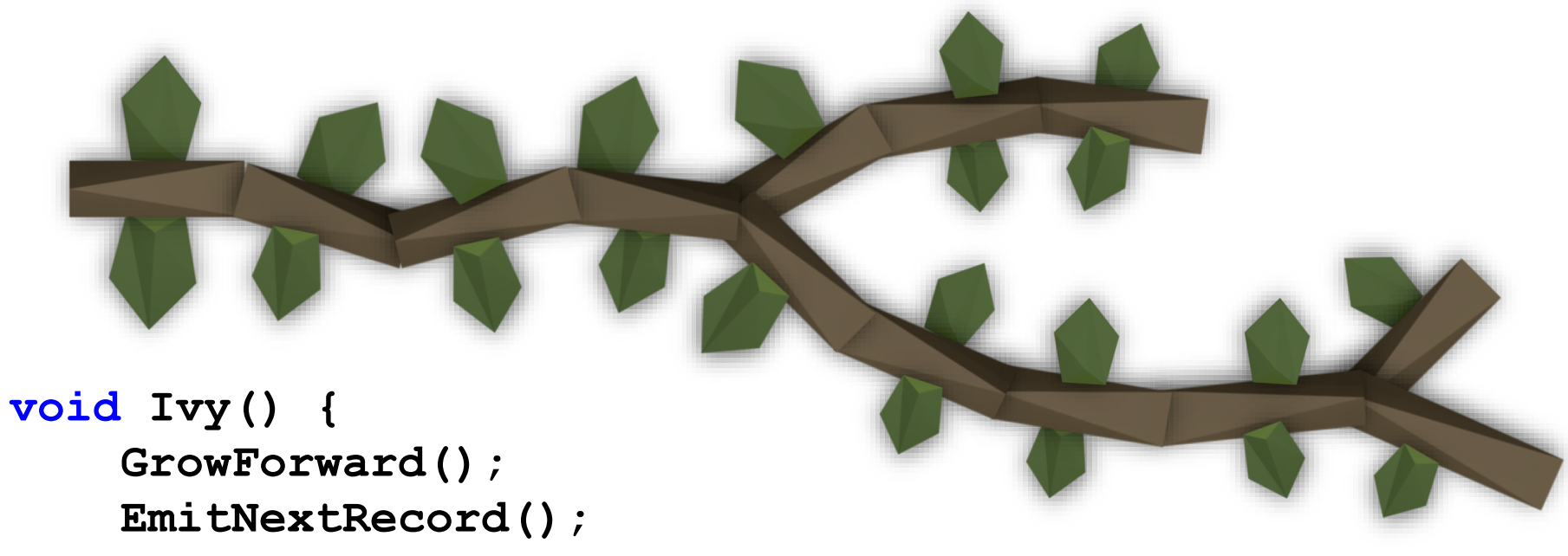

**if (forked) { EmitNextRecord(); }**

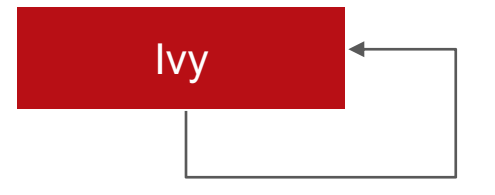

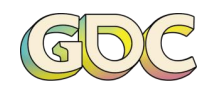

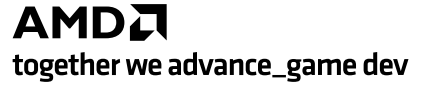

**}**

### **"THE MARKET"**

10

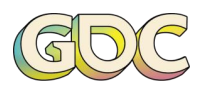

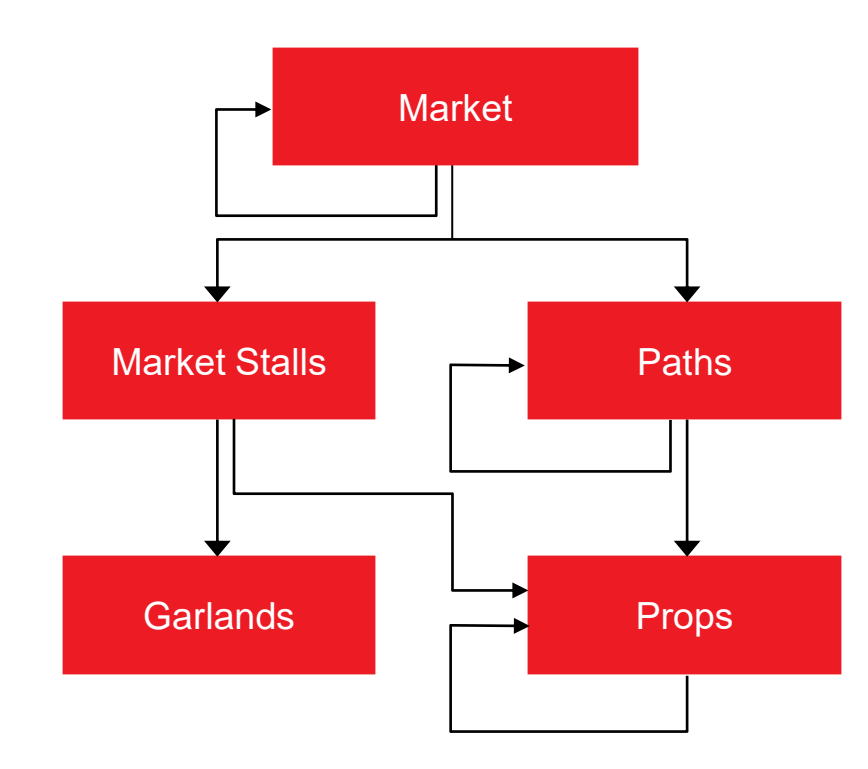

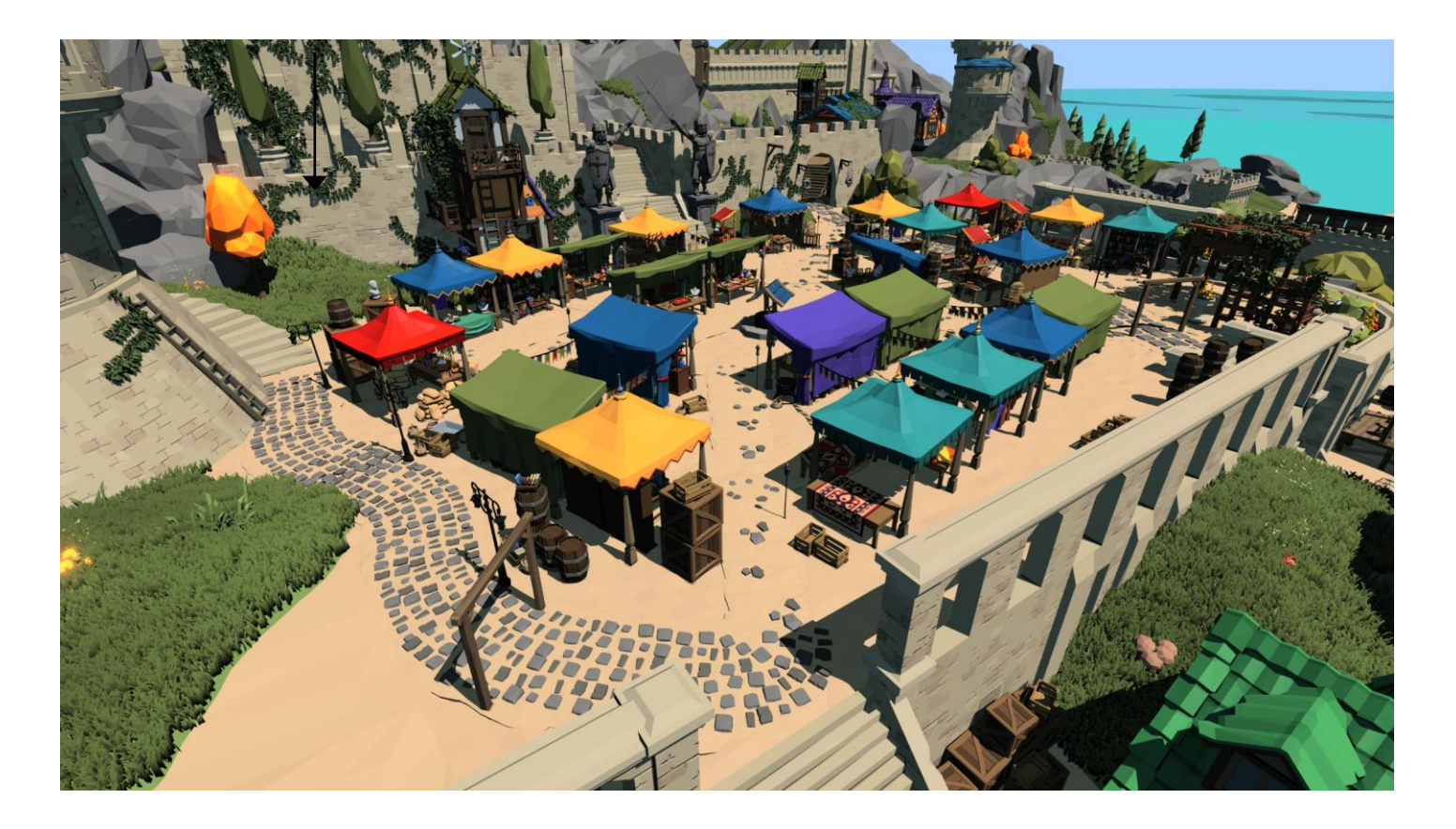

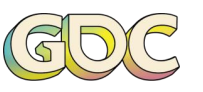

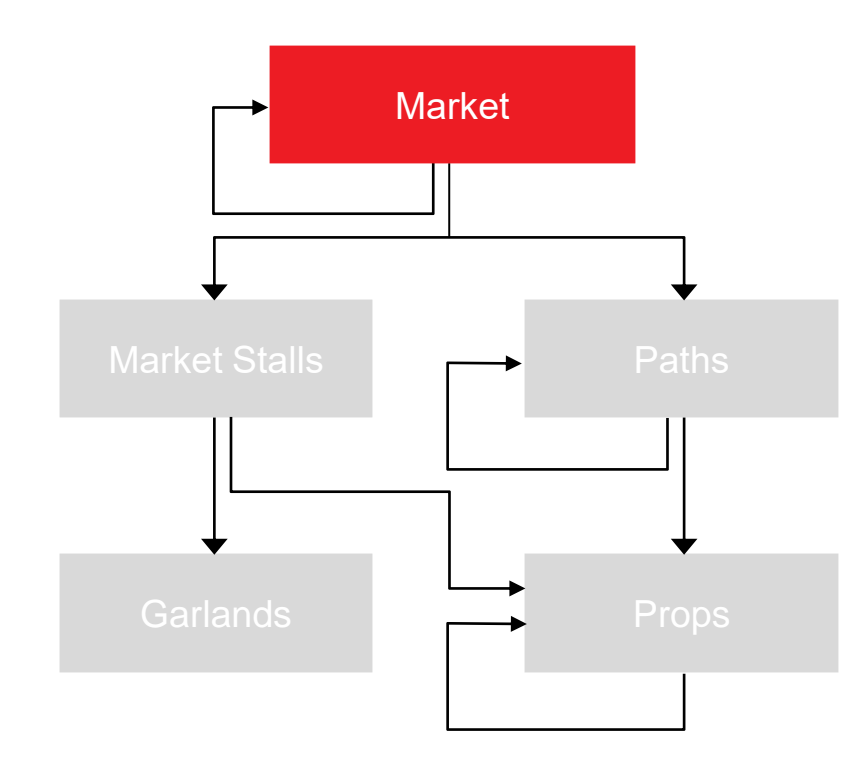

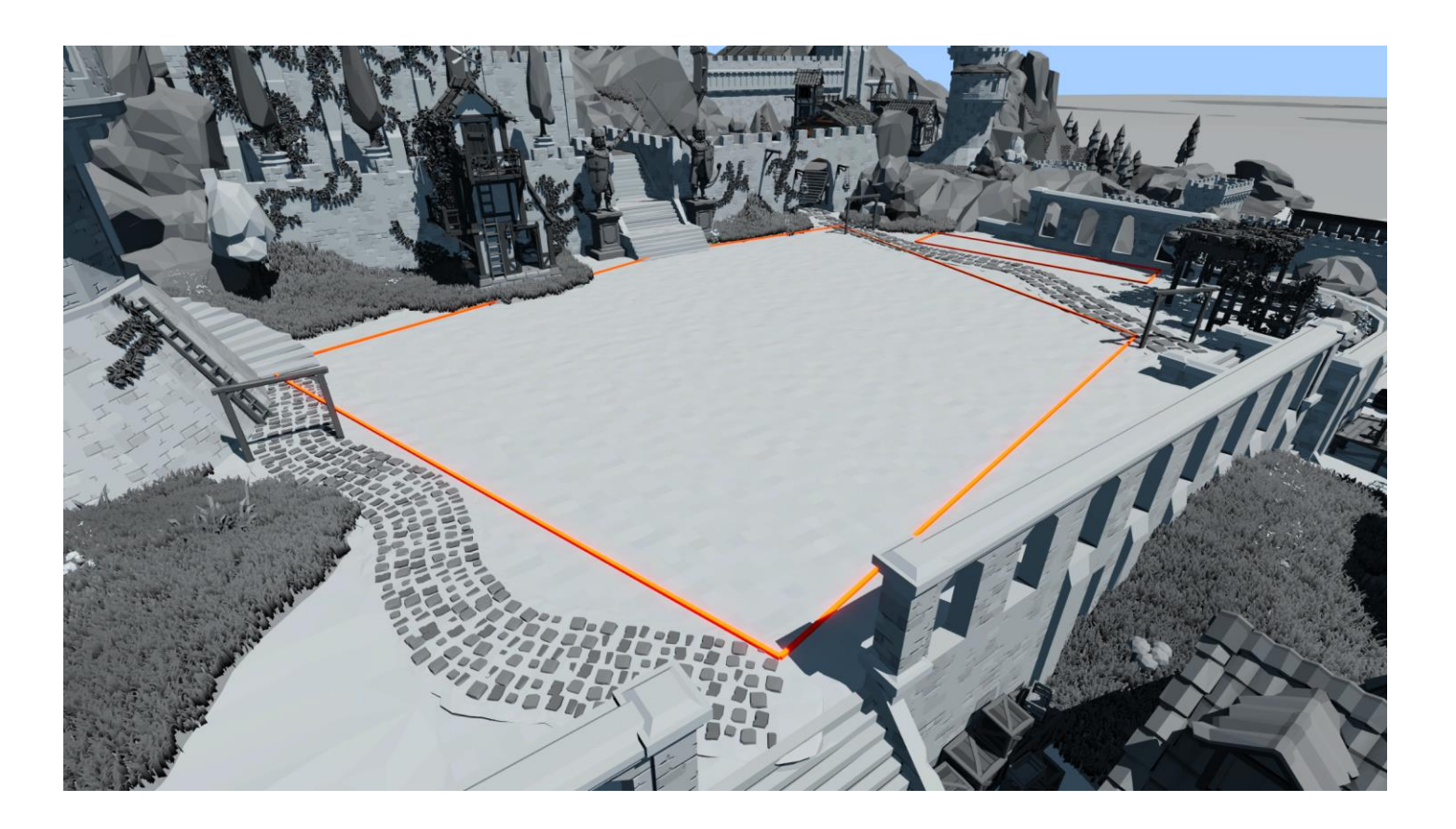

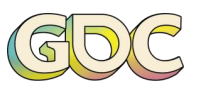

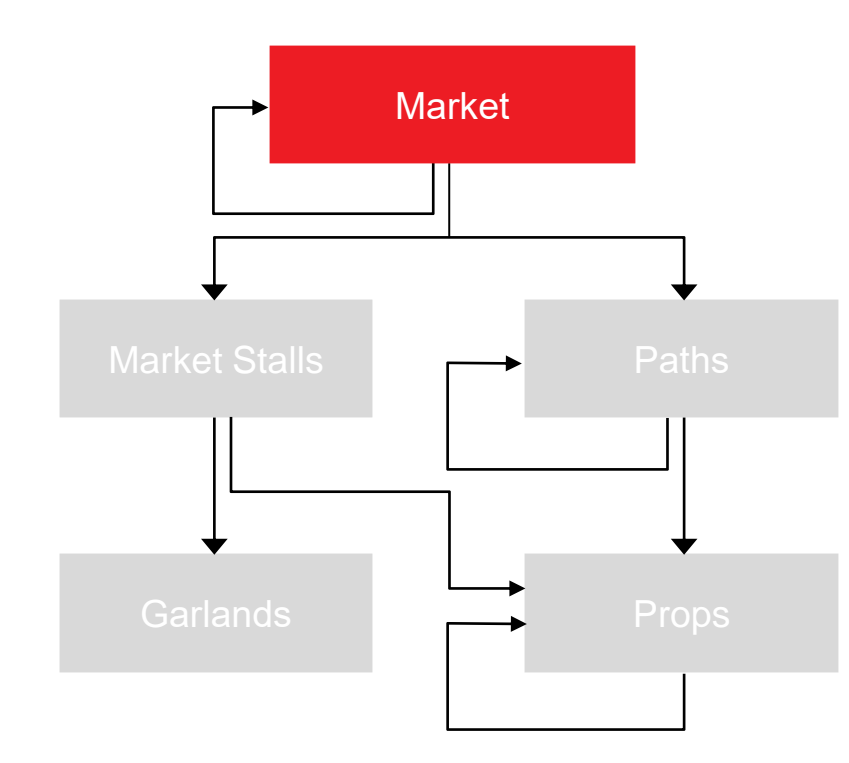

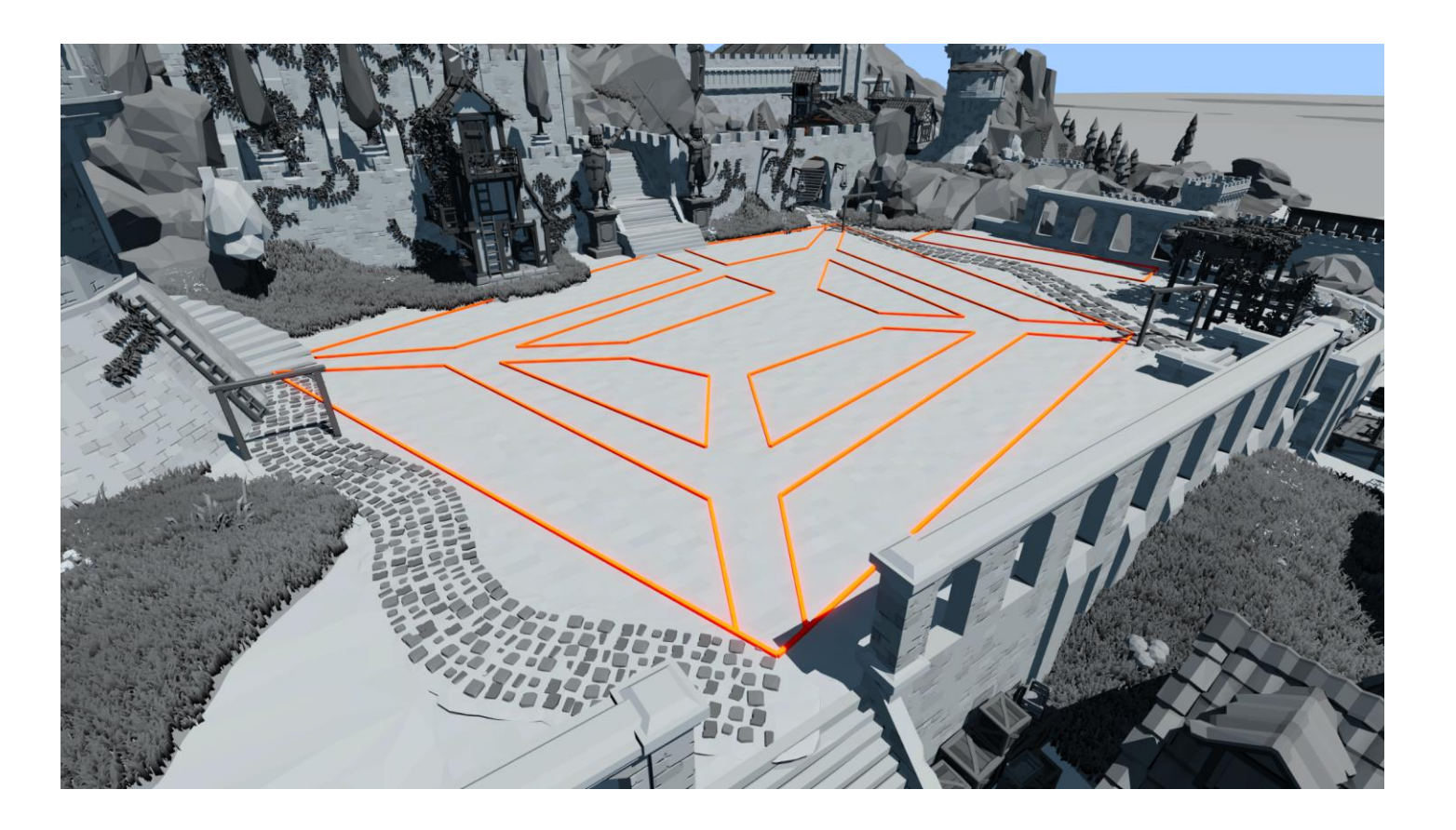

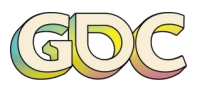

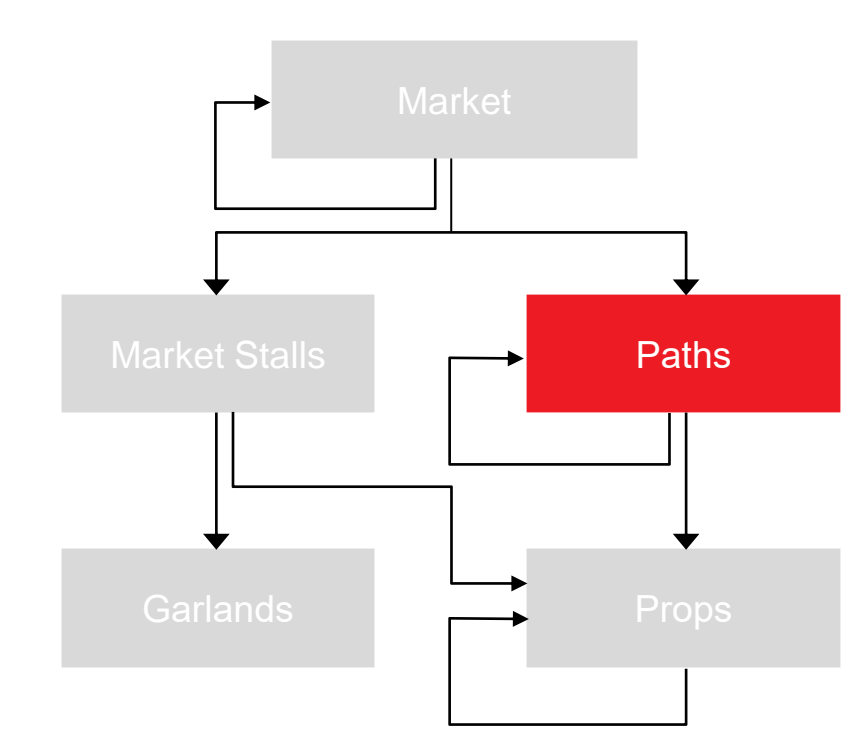

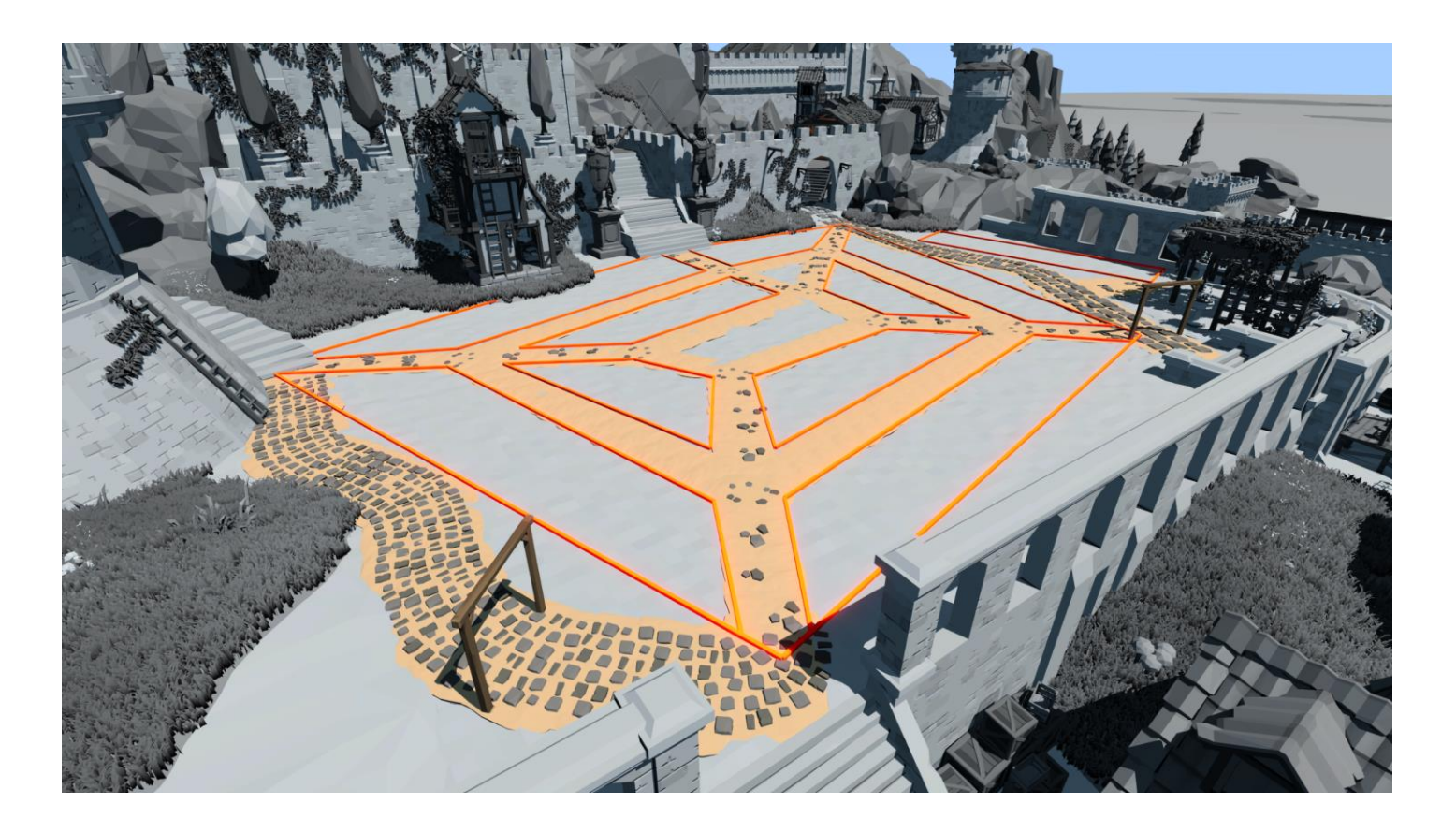

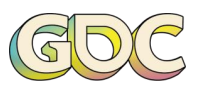

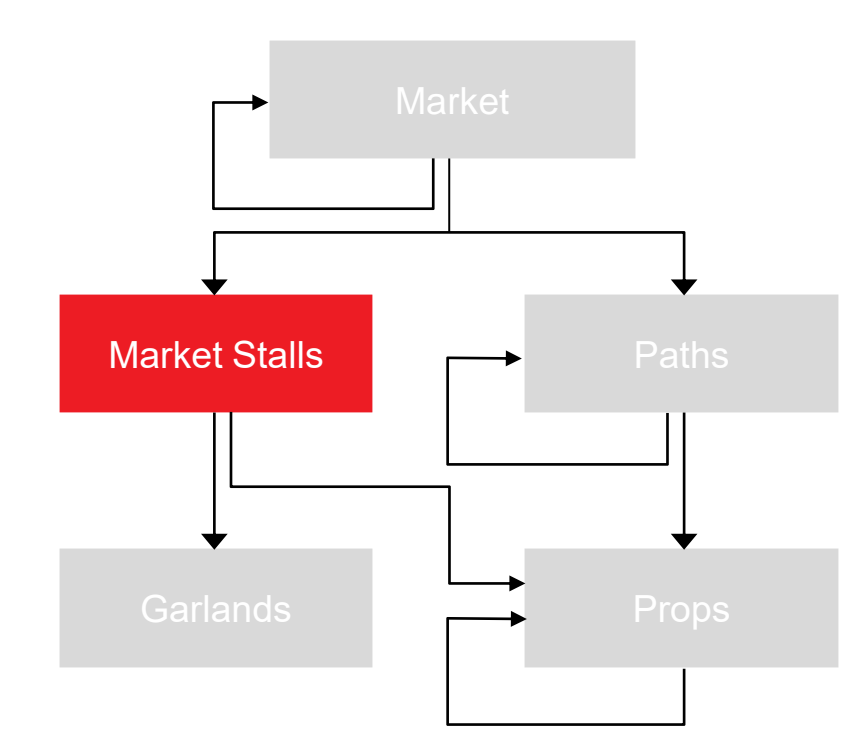

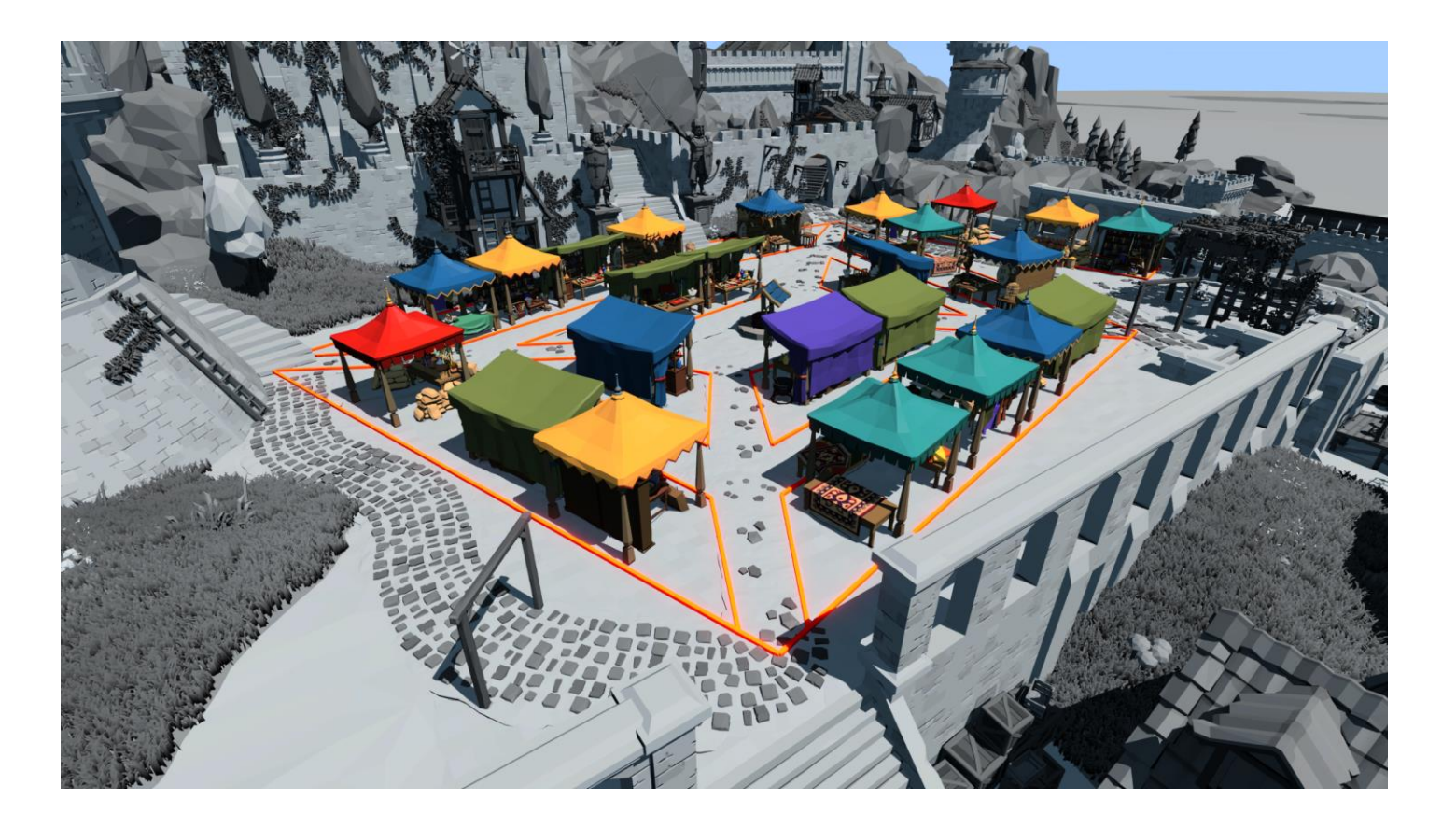

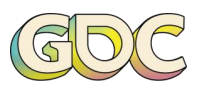

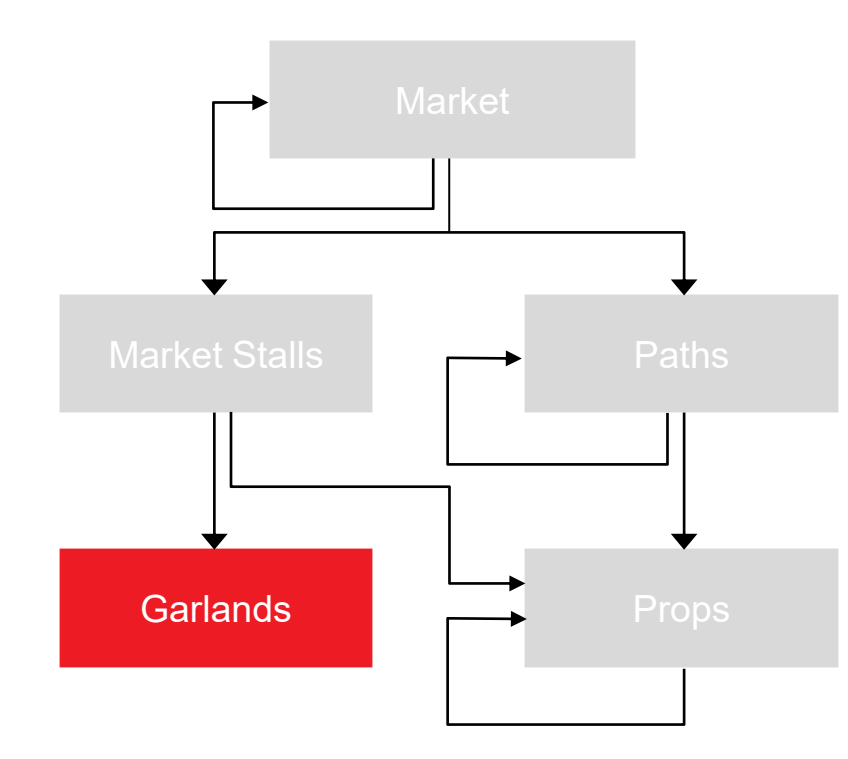

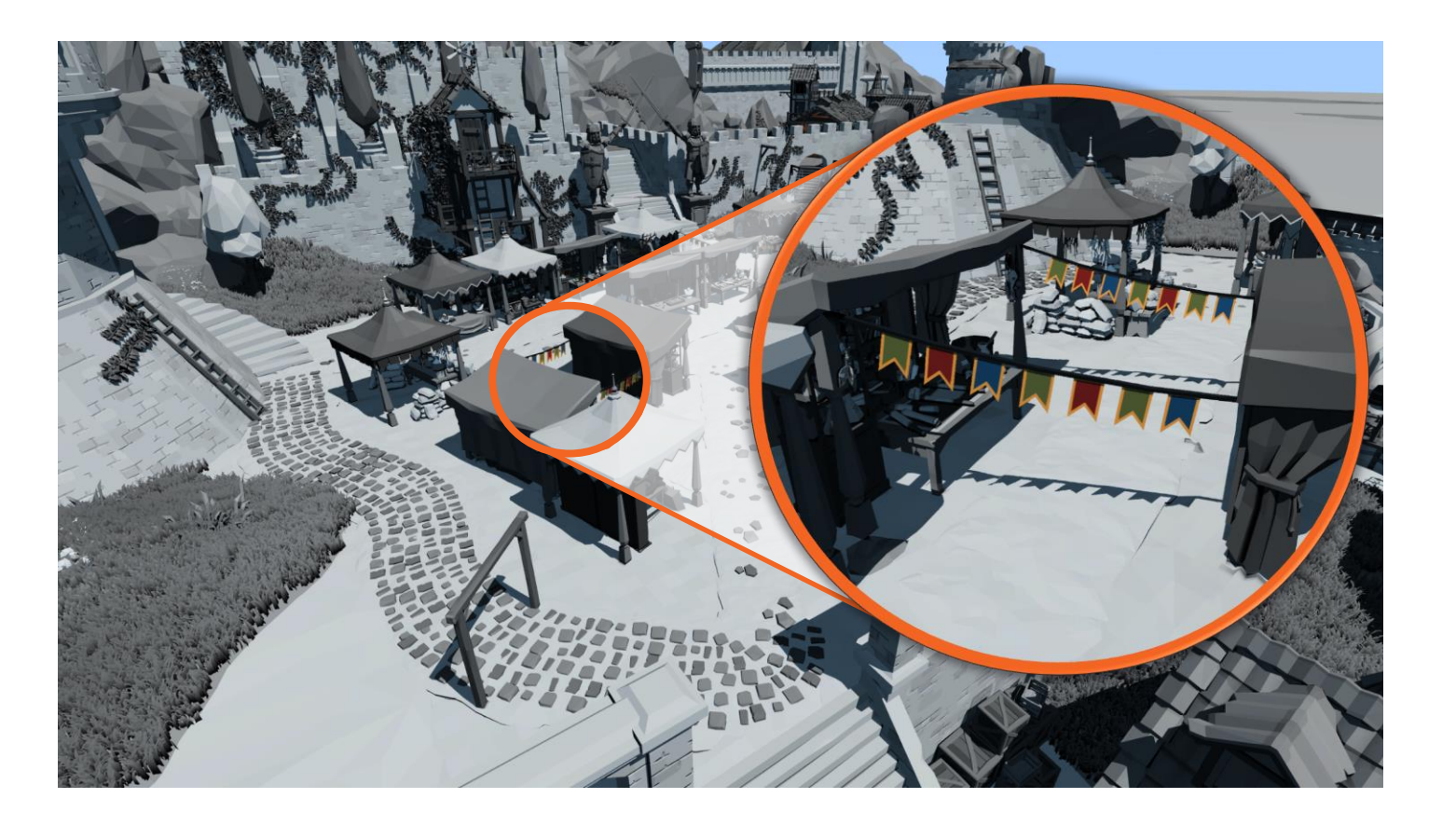

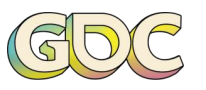

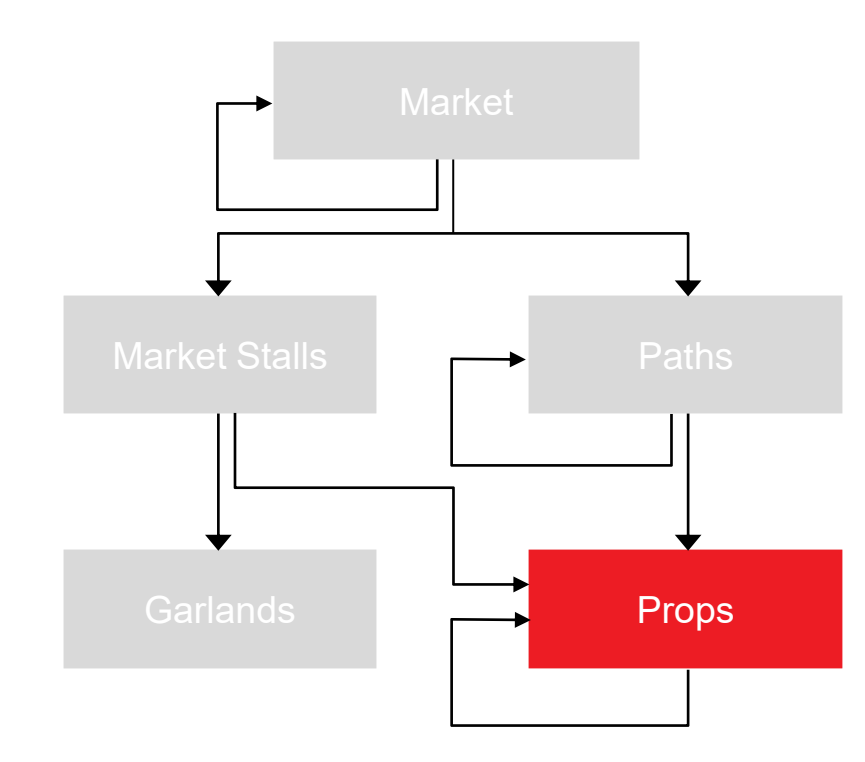

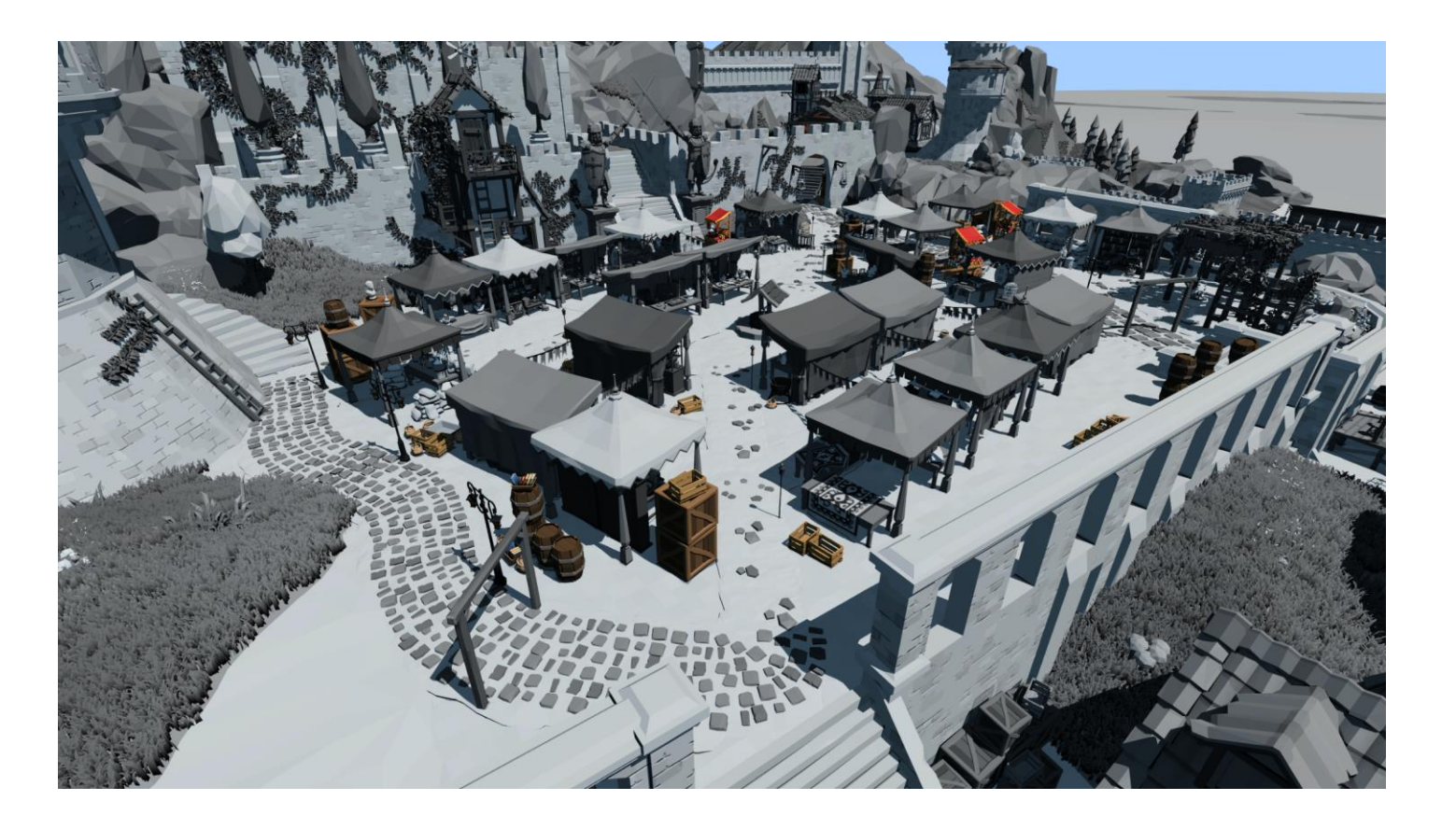

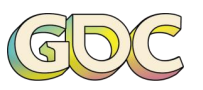

#### **THE MEADOW**

#### **MESH NODES**

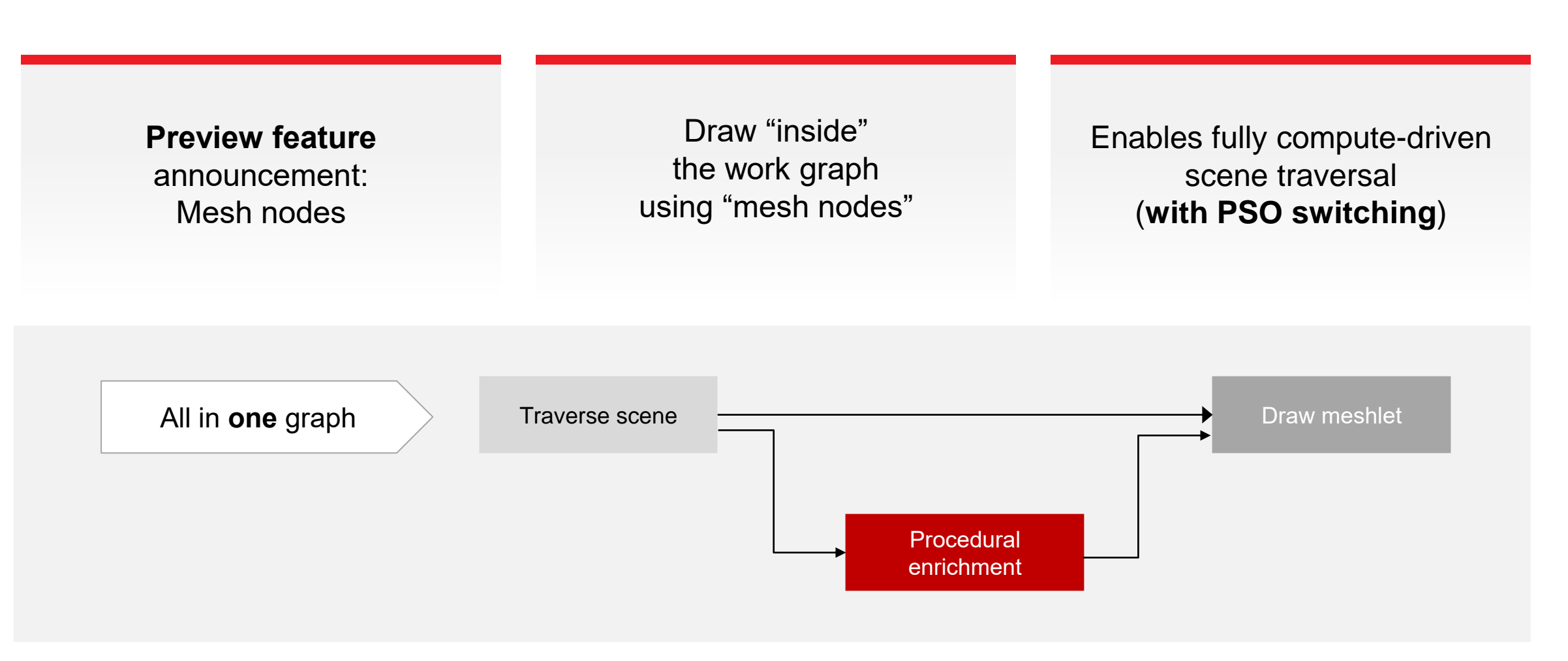

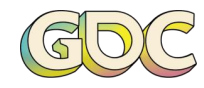

A PREVIEW A

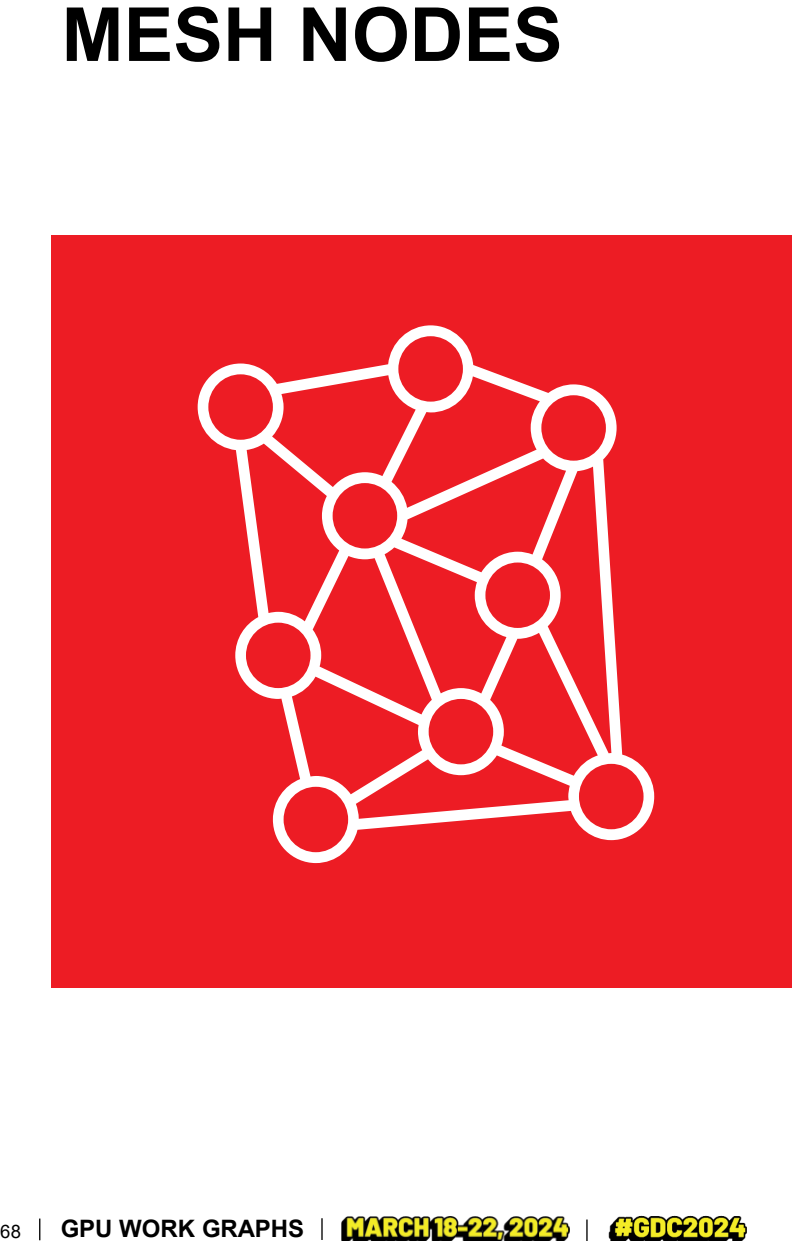

**Mesh Nodes:** Feed into a **mesh shader pipeline**

Work graph acts like an **amplification shader** on steroids

Runtime ensures PSO switching isn't too expensive

- Will buffer up draw calls per state
- Will optimize state changes
- The more similar the states are, the better  $$ cheapest state change is swapping out shaders only

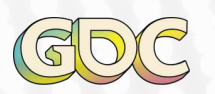

A PREVIEW

#### **GRASS GENERATION**

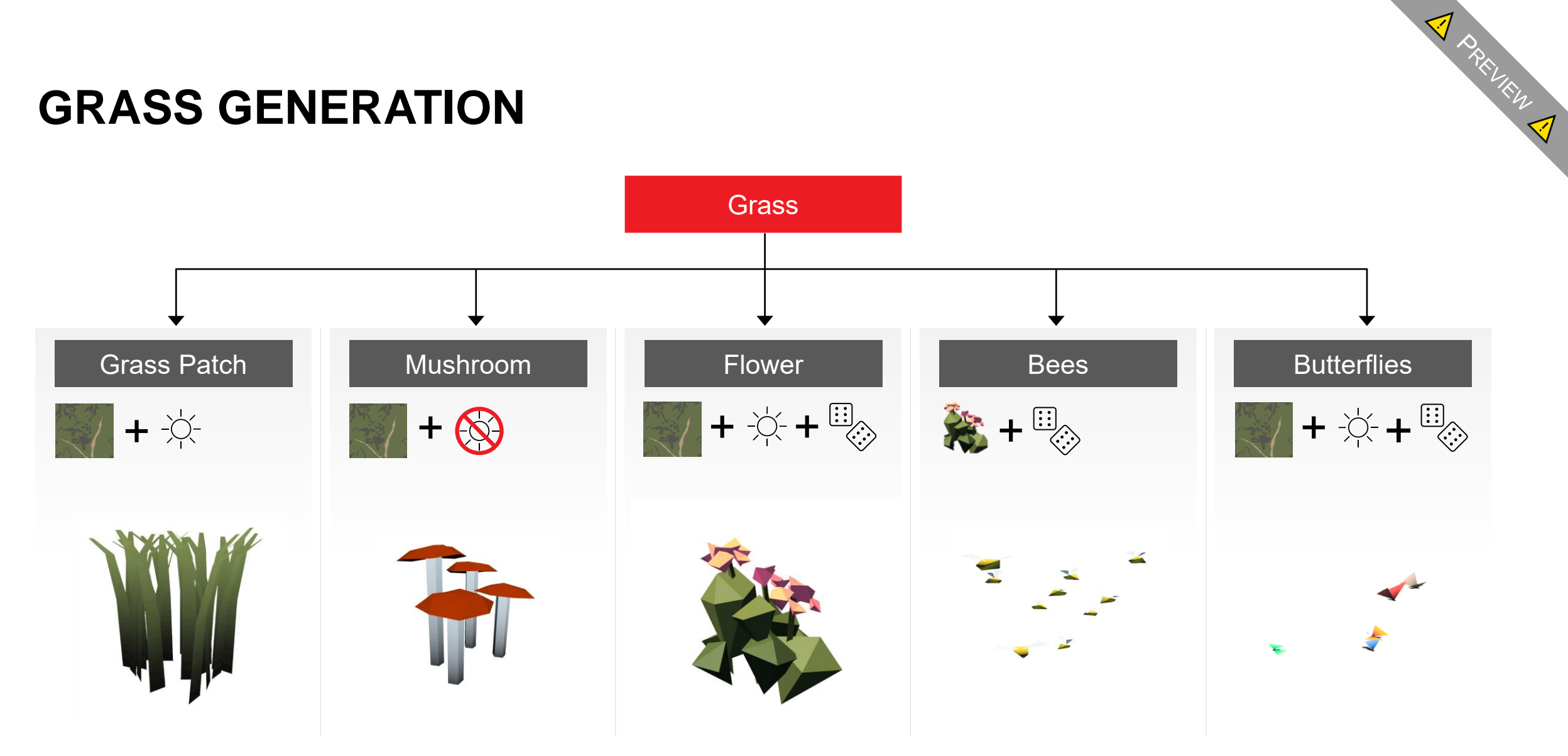

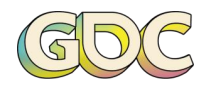

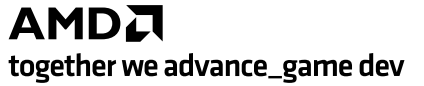

#### **GRASS GENERATION**

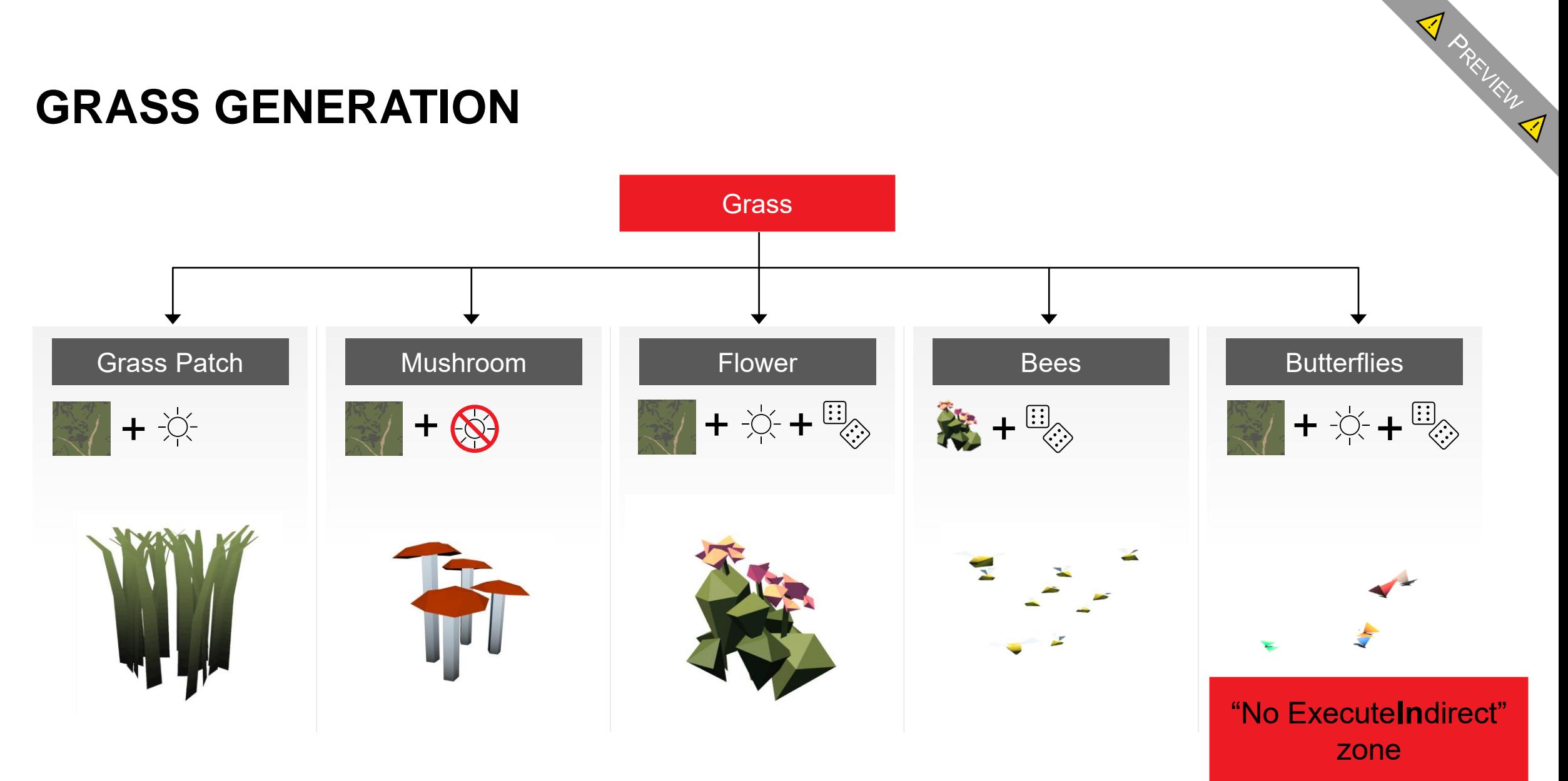

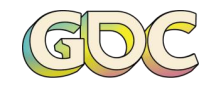

#### **STATS FOR THE DEMO**

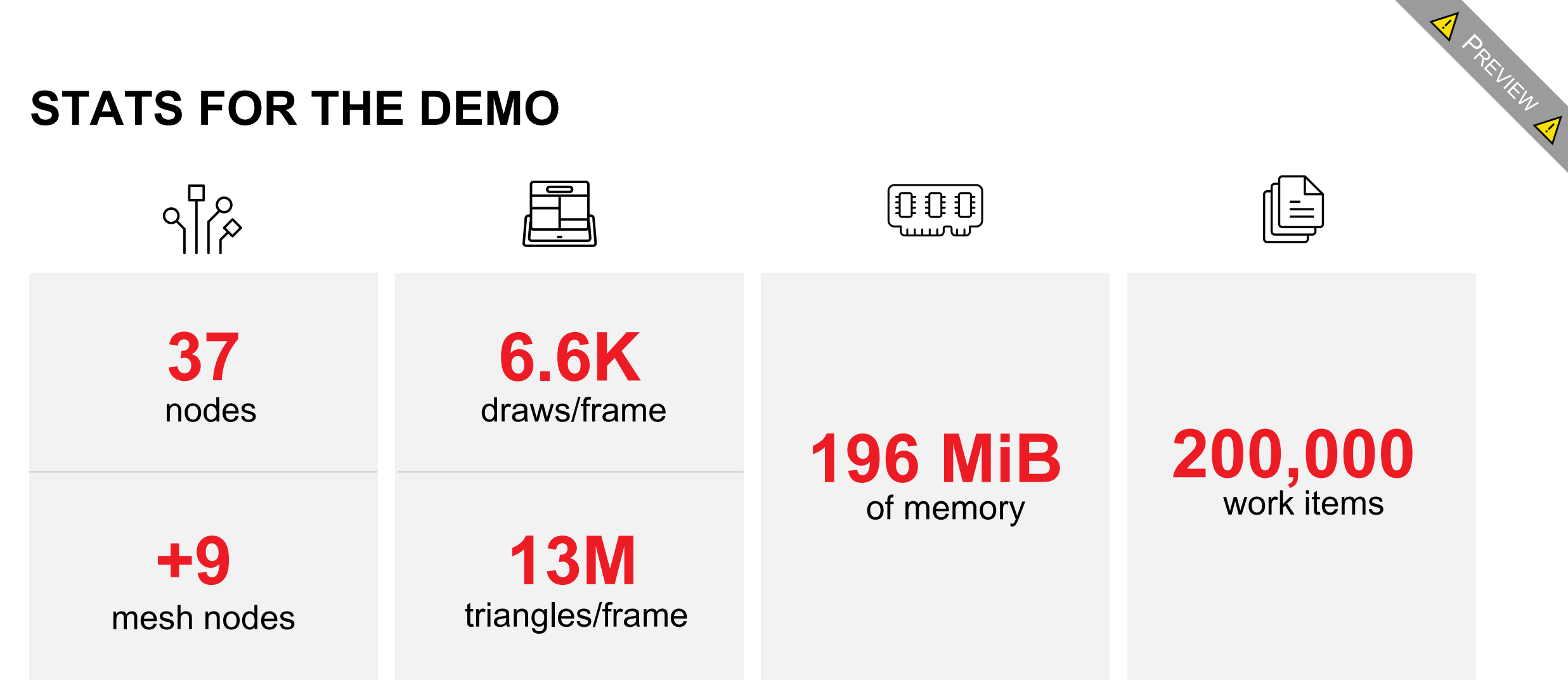

#### **Everything** ran all the time in **every** frame

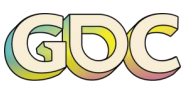

#### **MESH NODES: PERFORMANCE**

**Work graphs vs. ExecuteIndirect:** Super early numbers!

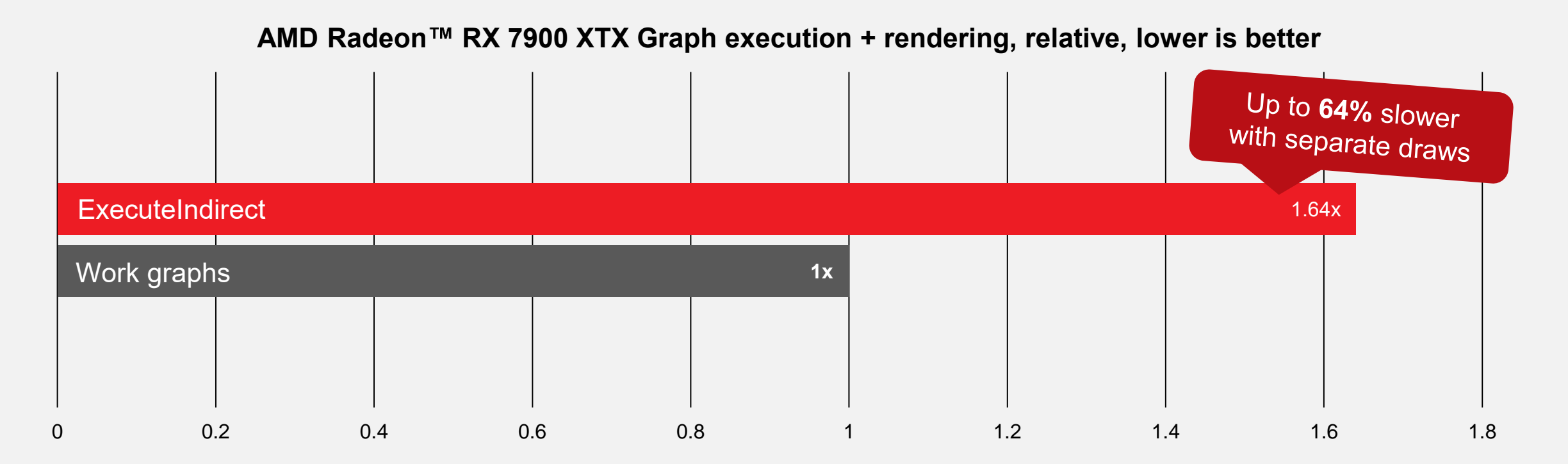

Measured on AMD Radeon RX 7900 XTX, 2024-02-26, internal driver

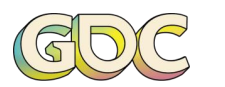

AMDA together we advance\_game dev

A PREVIEW A

#### **PERFORMANCE PITFALLS**

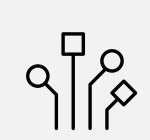

The **smaller the launch, the worse the performance:** 

Don't try to go too fine-grained on 1.0 (i.e., make sure that a node accumulates enough work to launch a few thousand threads)

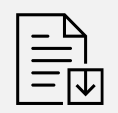

**Keep payloads small** – ideally, a couple of bytes

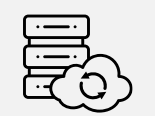

**Don't try to synchronize just yet** – easy to shoot yourself in the foot, better ideas in the making

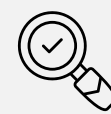

**Always check** how full your input is in coalescing nodes

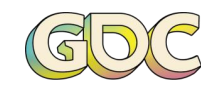

#### **AMD RADEON GPU PROFILER SUPPORT**

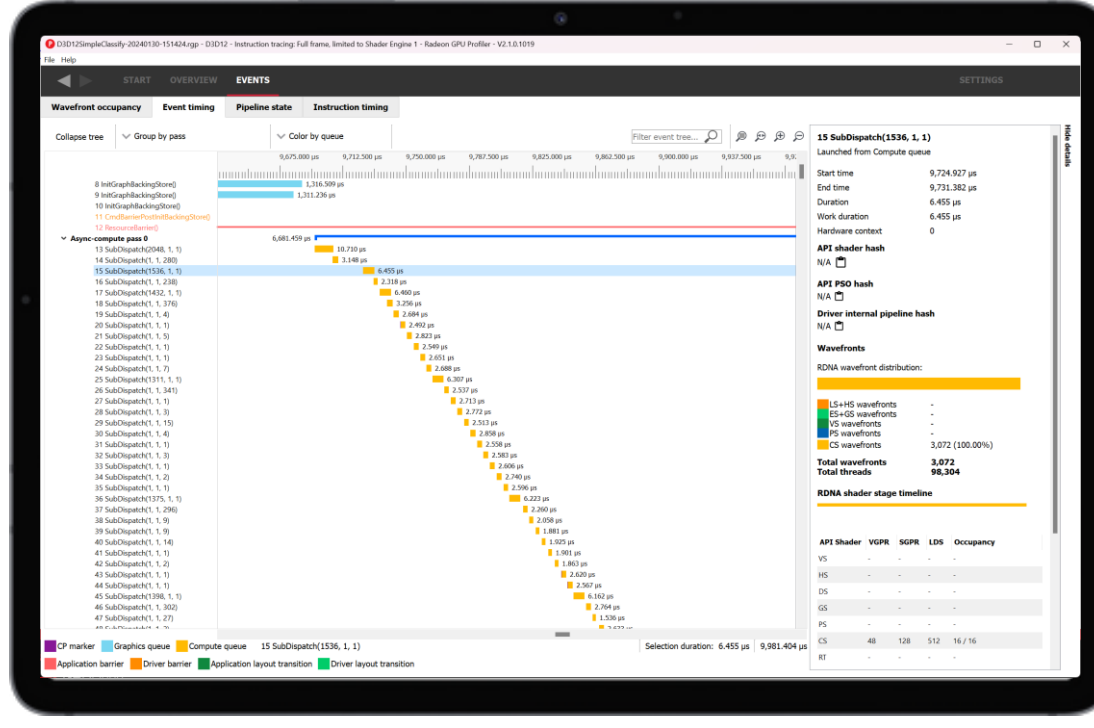

#### **Learn more** in our AMD Radeon<sup>™</sup> Tools session ([YouTube link](https://gpuopen.com/videos/gdc-2024-rdts-game-optimization/))

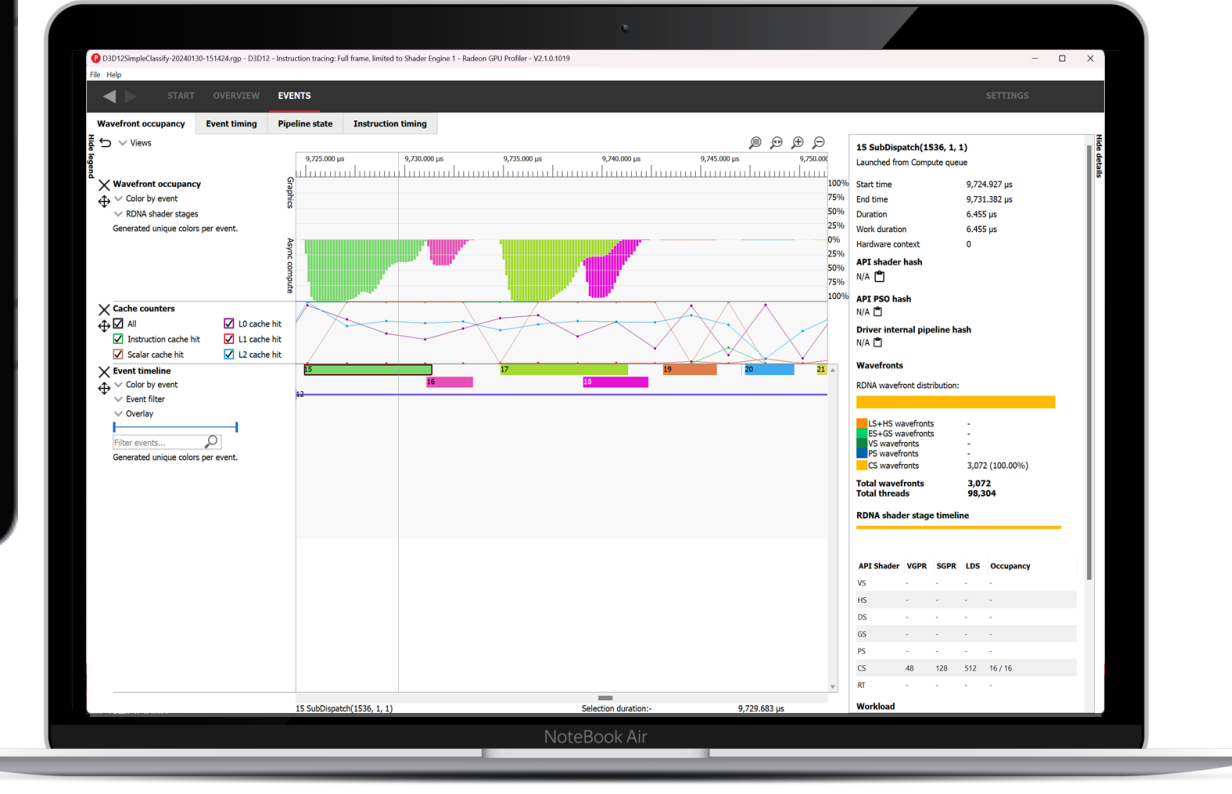

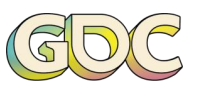

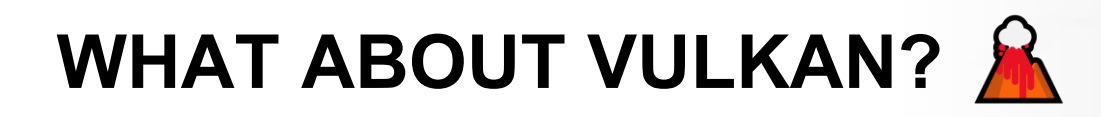

Work graphs are also coming to Vulkan®

## **Currently, AMDX (AMD only, experimental)**

As usual…

- Want to match D3D with a EXT/KHR extension
- We plan to release updates to the AMDX in tandem with new features in D3D (like draw calls)

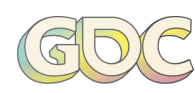

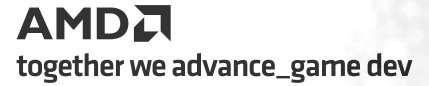

#### **WORK GRAPHS SUMMARY**

GPU managed producer/consumer **networks**

- $\checkmark$  with expansion/reduction
- $\checkmark$  with recursion

GPU managed **memory** – can never run out of memory

**1 2 3**

Guaranteed **forward progress**: No deadlocks, no hangs, by construction

# **Available now!**

<https://gpuopen.com/microsoft-work-graphs-1-0-now-available/>

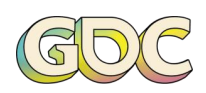
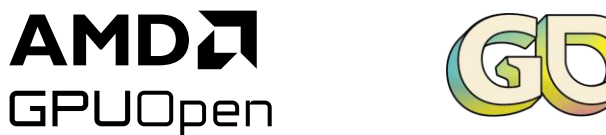

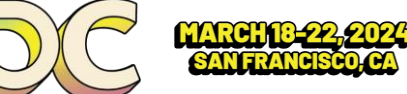

## **THANKS! NOW, GO TRY IT OUT!**

Head over to <https://gpuopen.com/microsoft-work-graphs-1-0-now-available/>

Big thanks also go out to:

- Amar Patel & Shawn from Microsoft
- the fine folks at the university of Coburg (Bastian Kuth, Quirin Meyer, Carsten Faber),
- the whole team at AMD, specifically Rob Martin, Max Oberberger, Niels Fröhling, Pirmin Pfeiffer, Dominik Baumeister, Timothy McQuaig, Jason Stewart, and many more

and everyone else who made this a reality!

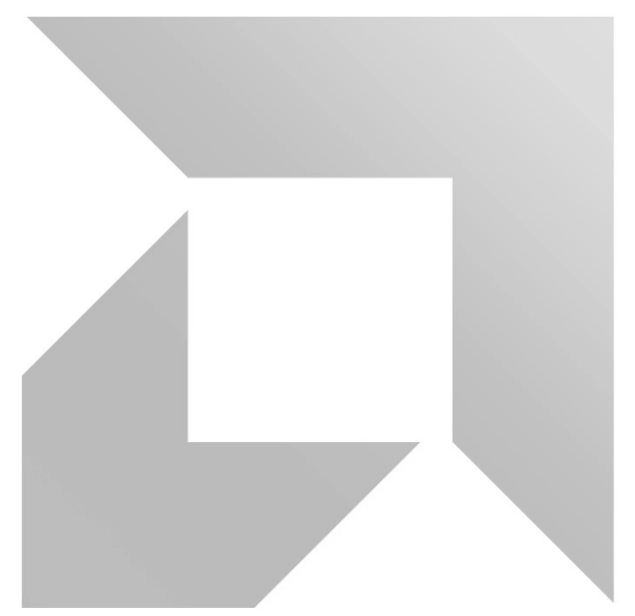

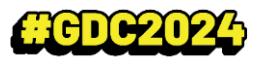

## **DISCLAIMER**

The information presented in this document is for informational purposes only and may contain technical inaccuracies, omissions, and typographical errors. The information contained herein is subject to change and may be rendered inaccurate for many reasons, including but not limited to product and roadmap changes, component and motherboard version changes, new model and/or product releases, product differences between differing manufacturers, software changes, BIOS flashes, firmware upgrades, or the like. Any computer system has risks of security vulnerabilities that cannot be completely prevented or mitigated. AMD assumes no obligation to update or otherwise correct or revise this information. However, AMD reserves the right to revise this information and to make changes from time to time to the content hereof without obligation of AMD to notify any person of such revisions or changes.

"Mesh nodes: Performance" - Testing by AMD as of March 15, 2024, on the AMD Radeon RX 7900 XTX using AMD Software: Adrenalin Edition 31.0.24014.1002 pre-release driver, using the ExecuteIndirect command and Work Graphs with the mesh nodes extension to dispatch scene information to Microsoft® DirectX® 12, on a test system configured with an AMD Ryzen™ 7 5800X CPU, 32GB DDR4 RAM, Gigabyte X570 AORUS ELITE WIFI motherboard, and Windows 11 Pro 2023 Update, using the AMD procedural content Work Graphs demo with the overview, meadow, bridge, wall, and market scene views. System manufacturers may vary configurations, yielding different results. RS-640.

THIS INFORMATION IS PROVIDED 'AS IS." AMD MAKES NO REPRESENTATIONS OR WARRANTIES WITH RESPECT TO THE CONTENTS HEREOF AND ASSUMES NO RESPONSIBILITY FOR ANY INACCURACIES, ERRORS, OR OMISSIONS THAT MAY APPEAR IN THIS INFORMATION. AMD SPECIFICALLY DISCLAIMS ANY IMPLIED WARRANTIES OF NON-INFRINGEMENT, MERCHANTABILITY, OR FITNESS FOR ANY PARTICULAR PURPOSE. IN NO EVENT WILL AMD BE LIABLE TO ANY PERSON FOR ANY RELIANCE, DIRECT, INDIRECT, SPECIAL, OR OTHER CONSEQUENTIAL DAMAGES ARISING FROM THE USE OF ANY INFORMATION CONTAINED HEREIN, EVEN IF AMD IS EXPRESSLY ADVISED OF THE POSSIBILITY OF SUCH DAMAGES.

© 2024 Advanced Micro Devices, Inc. All rights reserved. AMD, the AMD Arrow logo, Radeon, RDNA, Ryzen, and combinations thereof are trademarks of Advanced Micro Devices, Inc. Other product names used in this publication are for identification purposes only and may be trademarks of their respective owners. DirectX is either a registered trademark or trademark of Microsoft Corporation in the US and/or other countries. Vulkan and the Vulkan logo are registered trademarks of the Khronos Group Inc. Xbox is a registered trademark of Microsoft Corporation in the US and/or Other countries.

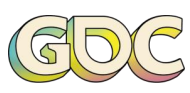

AMDA together we advance\_game dev